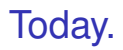

Finish up counting.

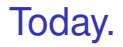

Finish up counting. Countabiity.

How many orderings of letters of CAT?

How many orderings of letters of CAT?

3 ways to choose first letter, 2 ways for second, 1 for last.

How many orderings of letters of CAT?

3 ways to choose first letter, 2 ways for second, 1 for last.

 $\Rightarrow$  3 × 2 × 1

How many orderings of letters of CAT?

3 ways to choose first letter, 2 ways for second, 1 for last.

 $\implies$  3 × 2 × 1 = 3! orderings

How many orderings of letters of CAT?

3 ways to choose first letter, 2 ways for second, 1 for last.

 $\implies$  3 × 2 × 1 = 3! orderings

How many orderings of the letters in ANAGRAM?

How many orderings of letters of CAT?

3 ways to choose first letter, 2 ways for second, 1 for last.

 $\implies$  3 × 2 × 1 = 3! orderings

How many orderings of the letters in ANAGRAM?

Ordered,

How many orderings of letters of CAT?

3 ways to choose first letter, 2 ways for second, 1 for last.

 $\implies$  3 × 2 × 1 = 3! orderings

How many orderings of the letters in ANAGRAM?

Ordered, except for A!

How many orderings of letters of CAT?

3 ways to choose first letter, 2 ways for second, 1 for last.

 $\implies$  3 × 2 × 1 = 3! orderings

How many orderings of the letters in ANAGRAM?

Ordered, except for A!

total orderings of 7 letters.

How many orderings of letters of CAT?

3 ways to choose first letter, 2 ways for second, 1 for last.

 $\implies$  3 × 2 × 1 = 3! orderings

How many orderings of the letters in ANAGRAM?

Ordered, except for A!

total orderings of 7 letters. 7!

How many orderings of letters of CAT?

3 ways to choose first letter, 2 ways for second, 1 for last.

 $\implies$  3 × 2 × 1 = 3! orderings

How many orderings of the letters in ANAGRAM?

Ordered, except for A!

total orderings of 7 letters. 7! total "extra counts" or orderings of three A's?

How many orderings of letters of CAT?

3 ways to choose first letter, 2 ways for second, 1 for last.

 $\implies$  3 × 2 × 1 = 3! orderings

How many orderings of the letters in ANAGRAM?

Ordered, except for A!

total orderings of 7 letters. 7! total "extra counts" or orderings of three A's? 3!

How many orderings of letters of CAT?

3 ways to choose first letter, 2 ways for second, 1 for last.

 $\implies$  3 × 2 × 1 = 3! orderings

How many orderings of the letters in ANAGRAM?

Ordered, except for A!

total orderings of 7 letters. 7!

total "extra counts" or orderings of three A's? 3!

Total orderings?

How many orderings of letters of CAT?

3 ways to choose first letter, 2 ways for second, 1 for last.

 $\implies$  3 × 2 × 1 = 3! orderings

How many orderings of the letters in ANAGRAM?

Ordered, except for A!

total orderings of 7 letters. 7!

total "extra counts" or orderings of three A's? 3!

Total orderings?  $\frac{7!}{3!}$ 

How many orderings of letters of CAT?

3 ways to choose first letter, 2 ways for second, 1 for last.

 $\implies$  3 × 2 × 1 = 3! orderings

How many orderings of the letters in ANAGRAM?

Ordered, except for A!

total orderings of 7 letters. 7!

total "extra counts" or orderings of three A's? 3!

Total orderings?  $\frac{7!}{3!}$ 

How many orderings of MISSISSIPPI?

How many orderings of letters of CAT?

3 ways to choose first letter, 2 ways for second, 1 for last.

 $\implies$  3 × 2 × 1 = 3! orderings

How many orderings of the letters in ANAGRAM?

Ordered, except for A!

total orderings of 7 letters. 7!

total "extra counts" or orderings of three A's? 3!

Total orderings?  $\frac{7!}{3!}$ 

How many orderings of MISSISSIPPI?

4 S's, 4 I's, 2 P's.

How many orderings of letters of CAT?

3 ways to choose first letter, 2 ways for second, 1 for last.

 $\implies$  3 × 2 × 1 = 3! orderings

How many orderings of the letters in ANAGRAM?

Ordered, except for A!

total orderings of 7 letters. 7!

total "extra counts" or orderings of three A's? 3!

Total orderings?  $\frac{7!}{3!}$ 

How many orderings of MISSISSIPPI?

4 S's, 4 I's, 2 P's. 11 letters total.

How many orderings of letters of CAT?

3 ways to choose first letter, 2 ways for second, 1 for last.

 $\implies$  3 × 2 × 1 = 3! orderings

How many orderings of the letters in ANAGRAM?

Ordered, except for A!

total orderings of 7 letters. 7!

total "extra counts" or orderings of three A's? 3!

Total orderings?  $\frac{7!}{3!}$ 

How many orderings of MISSISSIPPI?

4 S's, 4 I's, 2 P's.

11 letters total.

11! ordered objects.

How many orderings of letters of CAT?

3 ways to choose first letter, 2 ways for second, 1 for last.

 $\implies$  3 × 2 × 1 = 3! orderings

How many orderings of the letters in ANAGRAM?

Ordered, except for A!

total orderings of 7 letters. 7!

total "extra counts" or orderings of three A's? 3!

Total orderings?  $\frac{7!}{3!}$ 

How many orderings of MISSISSIPPI?

4 S's, 4 I's, 2 P's.

11 letters total.

11! ordered objects.

 $4! \times 4! \times 2!$  ordered objects per "unordered object"

How many orderings of letters of CAT?

3 ways to choose first letter, 2 ways for second, 1 for last.

 $\implies$  3 × 2 × 1 = 3! orderings

How many orderings of the letters in ANAGRAM?

Ordered, except for A!

total orderings of 7 letters. 7!

total "extra counts" or orderings of three A's? 3!

Total orderings?  $\frac{7!}{3!}$ 

How many orderings of MISSISSIPPI?

4 S's, 4 I's, 2 P's.

11 letters total.

11! ordered objects.

 $4! \times 4! \times 2!$  ordered objects per "unordered object"

$$
\implies \tfrac{11!}{4!4!2!}.
$$

**First rule:**  $n_1 \times n_2 \cdots \times n_3$ .

**First rule:**  $n_1 \times n_2 \cdots \times n_3$ .

*k* Samples with replacement from *n* items: *n k* .

**First rule:**  $n_1 \times n_2 \cdots \times n_3$ .

*k* Samples with replacement from *n* items: *n k* . Sample without replacement:  $\frac{n!}{(n-k)!} = n(n-1)\cdots(n-k+1)$ 

**First rule:**  $n_1 \times n_2 \cdots \times n_3$ .

*k* Samples with replacement from *n* items: *n k* . Sample without replacement:  $\frac{n!}{(n-k)!} = n(n-1)\cdots(n-k+1)$ 

#### **Second rule:**

**When order doesn't matter (sometimes) can divide...**

**First rule:**  $n_1 \times n_2 \cdots \times n_3$ .

*k* Samples with replacement from *n* items: *n k* . Sample without replacement:  $\frac{n!}{(n-k)!} = n(n-1)\cdots(n-k+1)$ 

#### **Second rule:**

#### **When order doesn't matter (sometimes) can divide...**

Sample without replacement and order doesn't matter:  ${n \choose k} = \frac{n!}{(n-k)!k!}$ . "*n* choose *k*"

**First rule:**  $n_1 \times n_2 \cdots \times n_3$ .

*k* Samples with replacement from *n* items: *n k* . Sample without replacement:  $\frac{n!}{(n-k)!} = n(n-1)\cdots(n-k+1)$ 

#### **Second rule:**

#### **When order doesn't matter (sometimes) can divide...**

Sample without replacement and order doesn't matter:  ${n \choose k} = \frac{n!}{(n-k)!k!}$ . "*n* choose *k*"

**One-to-one rule: equal in number if one-to-one correspondence.**

**First rule:**  $n_1 \times n_2 \cdots \times n_3$ .

*k* Samples with replacement from *n* items: *n k* . Sample without replacement:  $\frac{n!}{(n-k)!} = n(n-1)\cdots(n-k+1)$ 

#### **Second rule:**

#### **When order doesn't matter (sometimes) can divide...**

Sample without replacement and order doesn't matter:

 ${n \choose k} = \frac{n!}{(n-k)!k!}$ . "*n* choose *k*"

#### **One-to-one rule: equal in number if one-to-one correspondence.** Bijection!

**First rule:**  $n_1 \times n_2 \cdots \times n_3$ .

*k* Samples with replacement from *n* items: *n k* . Sample without replacement:  $\frac{n!}{(n-k)!} = n(n-1)\cdots(n-k+1)$ 

#### **Second rule:**

#### **When order doesn't matter (sometimes) can divide...**

Sample without replacement and order doesn't matter:

 ${n \choose k} = \frac{n!}{(n-k)!k!}$ . "*n* choose *k*"

#### **One-to-one rule: equal in number if one-to-one correspondence.** Bijection!

Sample *k* times *n* with replacement and order doesn't matter:  $\binom{k+n-1}{n-1}$ .

Sample *k* items out of *n*

Sample *k* items out of *n* Without replacement:

Sample *k* items out of *n* Without replacement: Order matters:

Sample *k* items out of *n* Without replacement: Order matters: *n*×

Sample *k* items out of *n* Without replacement: Order matters: *n*×*n*−1×*n*−2...

Sample *k* items out of *n* Without replacement: Order matters: *n*×*n*−1×*n*−2... ×*n*−*k* +1

Sample *k* items out of *n*

Without replacement:

Order matters: *n*×*n*−1×*n*−2... ×*n*−*k* +1 = *n*! (*n*−*k*)! Order does not matter:
Sample *k* items out of *n*

Without replacement:

Order matters: *n*×*n*−1×*n*−2... ×*n*−*k* +1 = *n*! (*n*−*k*)!

Order does not matter:

Second Rule: divide by number of orders

Sample *k* items out of *n*

Without replacement:

Order matters: *n*×*n*−1×*n*−2... ×*n*−*k* +1 = *n*! (*n*−*k*)!

Order does not matter:

Second Rule: divide by number of orders – "*k*!"

Sample *k* items out of *n*

Without replacement:

Order matters: *n*×*n*−1×*n*−2... ×*n*−*k* +1 = *n*! (*n*−*k*)!

Order does not matter:

Second Rule: divide by number of orders – "*k*!"

$$
\implies \frac{n!}{(n-k)!k!}.
$$

Sample *k* items out of *n* Without replacement: Order matters: *n*×*n*−1×*n*−2... ×*n*−*k* +1 = *n*! (*n*−*k*)! Order does not matter: Second Rule: divide by number of orders – "*k*!"  $\implies \frac{n!}{(n-k)!k!}$ "*n* choose *k*"

Sample *k* items out of *n* Without replacement: Order matters: *n*×*n*−1×*n*−2... ×*n*−*k* +1 = *n*! (*n*−*k*)! Order does not matter: Second Rule: divide by number of orders – "*k*!"  $\implies \frac{n!}{(n-k)!k!}$ "*n* choose *k*"

With Replacement.

Sample *k* items out of *n* Without replacement: Order matters: *n*×*n*−1×*n*−2... ×*n*−*k* +1 = *n*! (*n*−*k*)! Order does not matter: Second Rule: divide by number of orders – "*k*!"  $\implies \frac{n!}{(n-k)!k!}$ "*n* choose *k*" With Replacement.

Order matters: *n*

Sample *k* items out of *n* Without replacement: Order matters: *n*×*n*−1×*n*−2... ×*n*−*k* +1 = *n*! (*n*−*k*)! Order does not matter: Second Rule: divide by number of orders – "*k*!"  $\implies \frac{n!}{(n-k)!k!}$ "*n* choose *k*" With Replacement.

Order matters: *n*×*n*

Sample *k* items out of *n* Without replacement: Order matters: *n*×*n*−1×*n*−2... ×*n*−*k* +1 = *n*! (*n*−*k*)! Order does not matter: Second Rule: divide by number of orders – "*k*!"  $\implies \frac{n!}{(n-k)!k!}$ "*n* choose *k*" With Replacement.

Order matters: *n*×*n*×...*n*

Sample *k* items out of *n* Without replacement: Order matters: *n*×*n*−1×*n*−2... ×*n*−*k* +1 = *n*! (*n*−*k*)! Order does not matter: Second Rule: divide by number of orders – "*k*!"  $\implies \frac{n!}{(n-k)!k!}$ "*n* choose *k*"

With Replacement.

Order matters: *n*×*n*×...*n* = *n k*

Sample *k* items out of *n* Without replacement: Order matters: *n*×*n*−1×*n*−2... ×*n*−*k* +1 = *n*! (*n*−*k*)! Order does not matter: Second Rule: divide by number of orders – "*k*!"  $\implies \frac{n!}{(n-k)!k!}$ "*n* choose *k*" With Replacement. Order matters: *n*×*n*×...*n* = *n k*

Order does not matter:

Sample *k* items out of *n* Without replacement: Order matters: *n*×*n*−1×*n*−2... ×*n*−*k* +1 = *n*! (*n*−*k*)! Order does not matter: Second Rule: divide by number of orders – "*k*!"  $\implies \frac{n!}{(n-k)!k!}$ "*n* choose *k*" With Replacement.

Order matters: *n*×*n*×...*n* = *n k* Order does not matter: Second rule

Sample *k* items out of *n* Without replacement: Order matters: *n*×*n*−1×*n*−2... ×*n*−*k* +1 = *n*! (*n*−*k*)! Order does not matter: Second Rule: divide by number of orders – "*k*!"  $\implies \frac{n!}{(n-k)!k!}$ "*n* choose *k*" With Replacement. Order matters: *n*×*n*×...*n* = *n k*

Order does not matter: Second rule ???

Sample *k* items out of *n* Without replacement: Order matters: *n*×*n*−1×*n*−2... ×*n*−*k* +1 = *n*! (*n*−*k*)! Order does not matter: Second Rule: divide by number of orders – "*k*!"  $\implies \frac{n!}{(n-k)!k!}$ "*n* choose *k*" With Replacement. Order matters: *n*×*n*×...*n* = *n k*

Order does not matter: Second rule ???

Sample *k* items out of *n* Without replacement: Order matters: *n*×*n*−1×*n*−2... ×*n*−*k* +1 = *n*! (*n*−*k*)! Order does not matter: Second Rule: divide by number of orders – "*k*!"  $\implies \frac{n!}{(n-k)!k!}$ "*n* choose *k*" With Replacement. Order matters: *n*×*n*×...*n* = *n k* Order does not matter: Second rule ???

Problem: depends on how many of each item we chose!

Sample *k* items out of *n* Without replacement: Order matters: *n*×*n*−1×*n*−2... ×*n*−*k* +1 = *n*! (*n*−*k*)! Order does not matter: Second Rule: divide by number of orders – "*k*!"  $\implies \frac{n!}{(n-k)!k!}$ "*n* choose *k*" With Replacement. Order matters: *n*×*n*×...*n* = *n k* Order does not matter: Second rule ???

Problem: depends on how many of each item we chose!

Different number of unordered elts map to each unordered elt.

Sample *k* items out of *n* Without replacement: Order matters: *n*×*n*−1×*n*−2... ×*n*−*k* +1 = *n*! (*n*−*k*)! Order does not matter: Second Rule: divide by number of orders – "*k*!"  $\implies \frac{n!}{(n-k)!k!}$ "*n* choose *k*" With Replacement. Order matters: *n*×*n*×...*n* = *n k* Order does not matter: Second rule ???

Problem: depends on how many of each item we chose!

Different number of unordered elts map to each unordered elt.

Sample *k* items out of *n* Without replacement: Order matters: *n*×*n*−1×*n*−2... ×*n*−*k* +1 = *n*! (*n*−*k*)! Order does not matter: Second Rule: divide by number of orders – "*k*!"  $\implies \frac{n!}{(n-k)!k!}$ "*n* choose *k*" With Replacement. Order matters: *n*×*n*×...*n* = *n k* Order does not matter: Second rule ???

Problem: depends on how many of each item we chose!

Different number of unordered elts map to each unordered elt.

Unordered elt: 1,2,3

Sample *k* items out of *n* Without replacement: Order matters: *n*×*n*−1×*n*−2... ×*n*−*k* +1 = *n*! (*n*−*k*)! Order does not matter: Second Rule: divide by number of orders – "*k*!"  $\implies \frac{n!}{(n-k)!k!}$ "*n* choose *k*" With Replacement. Order matters: *n*×*n*×...*n* = *n k* Order does not matter: Second rule ???

## Problem: depends on how many of each item we chose!

Different number of unordered elts map to each unordered elt.

Unordered elt: 1,2,3 3! ordered elts map to it.

Sample *k* items out of *n* Without replacement: Order matters: *n*×*n*−1×*n*−2... ×*n*−*k* +1 = *n*! (*n*−*k*)! Order does not matter: Second Rule: divide by number of orders – "*k*!"  $\implies \frac{n!}{(n-k)!k!}$ "*n* choose *k*" With Replacement. Order matters: *n*×*n*×...*n* = *n k* Order does not matter: Second rule ???

#### Problem: depends on how many of each item we chose!

Different number of unordered elts map to each unordered elt.

Unordered elt: 1,2,3 3! ordered elts map to it. Unordered elt: 1,2,2

Sample *k* items out of *n* Without replacement: Order matters: *n*×*n*−1×*n*−2... ×*n*−*k* +1 = *n*! (*n*−*k*)! Order does not matter: Second Rule: divide by number of orders – "*k*!"  $\implies \frac{n!}{(n-k)!k!}$ "*n* choose *k*" With Replacement. Order matters: *n*×*n*×...*n* = *n k* Order does not matter: Second rule ???

# Problem: depends on how many of each item we chose!

Different number of unordered elts map to each unordered elt.

Unordered elt: 1,2,3 3! ordered elts map to it. Unordered elt: 1,2,2  $\frac{3!}{2!}$  ordered elts map to it.

Sample *k* items out of *n* Without replacement: Order matters: *n*×*n*−1×*n*−2... ×*n*−*k* +1 = *n*! (*n*−*k*)! Order does not matter: Second Rule: divide by number of orders – "*k*!"  $\implies \frac{n!}{(n-k)!k!}$ "*n* choose *k*" With Replacement. Order matters: *n*×*n*×...*n* = *n k* Order does not matter: Second rule ???

# Problem: depends on how many of each item we chose!

Different number of unordered elts map to each unordered elt.

Unordered elt: 1,2,3 3! ordered elts map to it. Unordered elt: 1,2,2  $\frac{3!}{2!}$  ordered elts map to it.

Sample *k* items out of *n* Without replacement: Order matters: *n*×*n*−1×*n*−2... ×*n*−*k* +1 = *n*! (*n*−*k*)! Order does not matter: Second Rule: divide by number of orders – "*k*!"  $\implies \frac{n!}{(n-k)!k!}$ "*n* choose *k*" With Replacement. Order matters: *n*×*n*×...*n* = *n k* Order does not matter: Second rule ???

## Problem: depends on how many of each item we chose!

Different number of unordered elts map to each unordered elt.

Unordered elt: 1,2,3 3! ordered elts map to it.

Unordered elt: 1,2,2  $\frac{3!}{2!}$  ordered elts map to it.

How do we deal with this

Sample *k* items out of *n* Without replacement: Order matters: *n*×*n*−1×*n*−2... ×*n*−*k* +1 = *n*! (*n*−*k*)! Order does not matter: Second Rule: divide by number of orders – "*k*!"  $\implies \frac{n!}{(n-k)!k!}$ "*n* choose *k*" With Replacement. Order matters: *n*×*n*×...*n* = *n k* Order does not matter: Second rule ???

#### Problem: depends on how many of each item we chose! Different number of unordered elts map to each unordered elt.

Unordered elt: 1,2,3 3! ordered elts map to it.

Unordered elt: 1,2,2  $\frac{3!}{2!}$  ordered elts map to it.

How do we deal with this mess??

How many ways can Alice, Bob, and Eve split 5 dollars.

How many ways can Alice, Bob, and Eve split 5 dollars. Alice gets 3, Bob gets 1, Eve gets 1: (*A*,*A*,*A*,*B*,*E*).

How many ways can Alice, Bob, and Eve split 5 dollars.

Alice gets 3, Bob gets 1, Eve gets 1: (*A*,*A*,*A*,*B*,*E*).

Separate Alice's dollars from Bob's and then Bob's from Eve's.

How many ways can Alice, Bob, and Eve split 5 dollars.

Alice gets 3, Bob gets 1, Eve gets 1: (*A*,*A*,*A*,*B*,*E*).

Separate Alice's dollars from Bob's and then Bob's from Eve's.

Five dollars are five stars:  $\star \star \star \star \star$ .

How many ways can Alice, Bob, and Eve split 5 dollars.

Alice gets 3, Bob gets 1, Eve gets 1: (*A*,*A*,*A*,*B*,*E*).

Separate Alice's dollars from Bob's and then Bob's from Eve's.

Five dollars are five stars:  $\star \star \star \star \star$ .

Alice: 2, Bob: 1, Eve: 2.

How many ways can Alice, Bob, and Eve split 5 dollars.

```
Alice gets 3, Bob gets 1, Eve gets 1: (A,A,A,B,E).
```
Separate Alice's dollars from Bob's and then Bob's from Eve's.

Five dollars are five stars:  $\star \star \star \star \star$ .

Alice: 2, Bob: 1, Eve: 2. Stars and Bars:  $\star\star$   $\star$   $\star$   $\star$ .

How many ways can Alice, Bob, and Eve split 5 dollars.

```
Alice gets 3, Bob gets 1, Eve gets 1: (A,A,A,B,E).
```
Separate Alice's dollars from Bob's and then Bob's from Eve's.

Five dollars are five stars:  $\star \star \star \star \star$ .

Alice: 2, Bob: 1, Eve: 2.

Stars and Bars:  $\star\star$   $\star$   $\star$   $\star$ .

Alice: 0, Bob: 1, Eve: 4.

How many ways can Alice, Bob, and Eve split 5 dollars.

```
Alice gets 3, Bob gets 1, Eve gets 1: (A,A,A,B,E).
```
Separate Alice's dollars from Bob's and then Bob's from Eve's.

Five dollars are five stars:  $***$ .

Alice: 2, Bob: 1, Eve: 2. Stars and Bars:  $\star\star$   $\star$   $\star$   $\star$ .

Alice: 0, Bob: 1, Eve: 4. Stars and Bars:  $|\star|$   $\star$   $\star$   $\star$   $\star$ .

How many ways can Alice, Bob, and Eve split 5 dollars.

```
Alice gets 3, Bob gets 1, Eve gets 1: (A,A,A,B,E).
```
Separate Alice's dollars from Bob's and then Bob's from Eve's.

Five dollars are five stars:  $***$ .

Alice: 2, Bob: 1, Eve: 2.

Stars and Bars:  $\star\star$   $\star$   $\star$   $\star$ .

Alice: 0, Bob: 1, Eve: 4. Stars and Bars:  $|\star|$   $\star$   $\star$   $\star$   $\star$ .

Each split "is" a sequence of stars and bars.

How many ways can Alice, Bob, and Eve split 5 dollars.

```
Alice gets 3, Bob gets 1, Eve gets 1: (A,A,A,B,E).
```
Separate Alice's dollars from Bob's and then Bob's from Eve's.

Five dollars are five stars:  $***$ .

Alice: 2, Bob: 1, Eve: 2.

Stars and Bars:  $\star\star$   $\star$   $\star$   $\star$ .

Alice: 0, Bob: 1, Eve: 4. Stars and Bars:  $|\star|$   $\star$   $\star$   $\star$   $\star$ .

Each split "is" a sequence of stars and bars. Each sequence of stars and bars "is" a split.

How many ways can Alice, Bob, and Eve split 5 dollars.

```
Alice gets 3, Bob gets 1, Eve gets 1: (A,A,A,B,E).
```
Separate Alice's dollars from Bob's and then Bob's from Eve's.

Five dollars are five stars:  $***$ .

Alice: 2, Bob: 1, Eve: 2.

Stars and Bars:  $\star\star$   $\star$   $\star$   $\star$ .

Alice: 0, Bob: 1, Eve: 4. Stars and Bars:  $|\star|$   $\star$   $\star$   $\star$   $\star$ .

Each split "is" a sequence of stars and bars. Each sequence of stars and bars "is" a split.

How many ways can Alice, Bob, and Eve split 5 dollars.

```
Alice gets 3, Bob gets 1, Eve gets 1: (A,A,A,B,E).
```
Separate Alice's dollars from Bob's and then Bob's from Eve's.

Five dollars are five stars:  $***$ .

Alice: 2, Bob: 1, Eve: 2. Stars and Bars:  $\star\star$   $\star$   $\star$   $\star$ .

Alice: 0, Bob: 1, Eve: 4. Stars and Bars:  $|\star|$   $\star$   $\star$   $\star$   $\star$ .

Each split "is" a sequence of stars and bars. Each sequence of stars and bars "is" a split.

**Counting Rule: if there is a one-to-one mapping between two sets they have the same size!**

#### Stars and Bars.

How many different 5 star and 2 bar diagrams?
How many different 5 star and 2 bar diagrams?

 $|\star|$   $\star$   $\star$   $\star$   $\star$ .

How many different 5 star and 2 bar diagrams?

 $| * | * * * *$ .

7 positions in which to place the 2 bars.

-------

How many different 5 star and 2 bar diagrams?

 $|\star|$   $\star$   $\star$   $\star$   $\star$ .

 $- - - - - - -$ 

7 positions in which to place the 2 bars.

Alice: 0; Bob 1; Eve: 4

How many different 5 star and 2 bar diagrams?

 $|\star|$   $\star$   $\star$   $\star$   $\star$ .

 $- - - - - -$ 

7 positions in which to place the 2 bars.

```
Alice: 0; Bob 1; Eve: 4
| * | * * * **.
```
How many different 5 star and 2 bar diagrams?

 $|\star|$   $\star$   $\star$   $\star$   $\star$ .

 $- - - - - -$ 

7 positions in which to place the 2 bars.

Alice: 0; Bob 1; Eve: 4  $|\star|$   $\star$   $\star$   $\star$   $\star$ . Bars in first and third position.

How many different 5 star and 2 bar diagrams?

 $|\star|$   $\star$   $\star$   $\star$   $\star$ .

-------

7 positions in which to place the 2 bars.

Alice: 0; Bob 1; Eve: 4  $| * | * * * *$ . Bars in first and third position. Alice: 1; Bob 4; Eve: 0

How many different 5 star and 2 bar diagrams?

 $|\star|$   $\star$   $\star$   $\star$   $\star$ .

-------

7 positions in which to place the 2 bars.

```
Alice: 0; Bob 1; Eve: 4
| * | * * * *.
Bars in first and third position.
Alice: 1; Bob 4; Eve: 0
⋆ | ⋆ ⋆ ⋆ ⋆ |.
```
How many different 5 star and 2 bar diagrams?

 $|\star|$   $\star$   $\star$   $\star$   $\star$ .

-------

7 positions in which to place the 2 bars.

Alice: 0; Bob 1; Eve: 4  $| * | * * * *$ . Bars in first and third position. Alice: 1; Bob 4; Eve: 0 ⋆ | ⋆ ⋆ ⋆ ⋆ |. Bars in second and seventh position.

How many different 5 star and 2 bar diagrams?

 $|\star|$   $\star$   $\star$   $\star$   $\star$ .

- - - - - -

7 positions in which to place the 2 bars.

Alice: 0; Bob 1; Eve: 4  $| * | * * * *$ . Bars in first and third position. Alice: 1; Bob 4; Eve: 0 ⋆ | ⋆ ⋆ ⋆ ⋆ |. Bars in second and seventh position.  $\binom{7}{2}$  ways to do so and

How many different 5 star and 2 bar diagrams?

 $|\star|$   $\star$   $\star$   $\star$   $\star$ .

. . . . . .

7 positions in which to place the 2 bars.

Alice: 0; Bob 1; Eve: 4  $| * | * * * *$ . Bars in first and third position.

```
Alice: 1; Bob 4; Eve: 0
```
⋆ | ⋆ ⋆ ⋆ ⋆ |.

Bars in second and seventh position.

 $\binom{7}{2}$  ways to do so and

 $\binom{7}{2}$  ways to split 5 dollars among 3 people.

Ways to add up *n* numbers to sum to *k*?

Ways to add up *n* numbers to sum to *k*? or

" *k* from *n* with replacement where order doesn't matter."

Ways to add up *n* numbers to sum to *k*? or

" *k* from *n* with replacement where order doesn't matter."

In general, *k* stars *n* −1 bars.

 $\star\star$   $\star$   $\cdot\cdot$   $\star\star$ .

Ways to add up *n* numbers to sum to *k*? or

" *k* from *n* with replacement where order doesn't matter." In general, *k* stars *n* −1 bars.

 $\star\star|\star|\cdots|\star\star.$ 

 $n+k-1$  positions from which to choose  $n-1$  bar positions.

Ways to add up *n* numbers to sum to *k*? or

" *k* from *n* with replacement where order doesn't matter." In general, *k* stars *n* −1 bars.

 $\star \star | \star | \cdots | \star \star.$ 

 $n+k-1$  positions from which to choose  $n-1$  bar positions.

 $(n+k-1)$ *n*−1 λ

Ways to add up *n* numbers to sum to *k*? or

" *k* from *n* with replacement where order doesn't matter." In general, *k* stars *n* −1 bars.

 $\star \star | \star | \cdots | \star \star.$ 

 $n+k-1$  positions from which to choose  $n-1$  bar positions.

 $(n+k-1)$ *n*−1 λ

Or: *k* unordered choices from set of *n* possibilities with replacement. **Sample with replacement where order doesn't matter.**

**First rule:**  $n_1 \times n_2 \cdots \times n_3$ .

**First rule:**  $n_1 \times n_2 \cdots \times n_3$ .

*k* Samples with replacement from *n* items: *n k* .

#### **First rule:**  $n_1 \times n_2 \cdots \times n_3$ .

*k* Samples with replacement from *n* items: *n k* . Sample without replacement: *<sup>n</sup>*! (*n*−*k*)!

#### **First rule:**  $n_1 \times n_2 \cdots \times n_3$ .

*k* Samples with replacement from *n* items: *n k* . Sample without replacement: *<sup>n</sup>*! (*n*−*k*)!

**Second rule: when order doesn't matter divide..when possible.**

### **First rule:**  $n_1 \times n_2 \cdots \times n_3$ .

*k* Samples with replacement from *n* items: *n k* . Sample without replacement: *<sup>n</sup>*! (*n*−*k*)!

### **Second rule: when order doesn't matter divide..when possible.**

Sample without replacement and order doesn't matter:  $\binom{n}{k} = \frac{n!}{(n-k)!k!}$ . "*n* choose *k*"

### **First rule:**  $n_1 \times n_2 \cdots \times n_3$ .

*k* Samples with replacement from *n* items: *n k* . Sample without replacement: *<sup>n</sup>*! (*n*−*k*)!

### **Second rule: when order doesn't matter divide..when possible.**

Sample without replacement and order doesn't matter:  $\binom{n}{k} = \frac{n!}{(n-k)!k!}$ . "*n* choose *k*"

**One-to-one rule: equal in number if one-to-one correspondence.**

### **First rule:**  $n_1 \times n_2 \cdots \times n_3$ .

*k* Samples with replacement from *n* items: *n k* . Sample without replacement: *<sup>n</sup>*! (*n*−*k*)!

### **Second rule: when order doesn't matter divide..when possible.**

Sample without replacement and order doesn't matter:  $\binom{n}{k} = \frac{n!}{(n-k)!k!}$ . "*n* choose *k*"

#### **One-to-one rule: equal in number if one-to-one correspondence.**

Sample with replacement and order doesn't matter:  $\binom{k+n-1}{n-1}$ .

Bijection: sums to  $k' \rightarrow$  stars and bars.

$$
S = \{ (n_1, n_2, n_3) : n_1 + n_2 + n_3 = 5 \}
$$

Bijection: sums to ' $k' \rightarrow$  stars and bars.

$$
S = \{ (n_1, n_2, n_3) : n_1 + n_2 + n_3 = 5 \}
$$
  

$$
T = \{ s \in \{ \langle \rangle', \rangle : |s| = 7, \text{number of bars in } s = 2 \}
$$

Bijection: sums to  $k' \rightarrow$  stars and bars.

$$
S = \{ (n_1, n_2, n_3) : n_1 + n_2 + n_3 = 5 \}
$$
  
\n
$$
T = \{ s \in \{ \text{''}, \text{'} \text{''} \} : |s| = 7, \text{number of bars in } s = 2 \}
$$
  
\n
$$
f((n_1, n_2, n_3)) = \star^{n_1} \quad \text{''} \quad \star^{n_2} \quad \text{''} \quad \star^{n_3}
$$

### Bijection: sums to ' $k' \rightarrow$  stars and bars.

$$
S = \{ (n_1, n_2, n_3) : n_1 + n_2 + n_3 = 5 \}
$$
  
\n
$$
T = \{ s \in \{ \text{''}, \text{''} \} : |s| = 7, \text{ number of bars in } s = 2 \}
$$
  
\n
$$
f((n_1, n_2, n_3)) = \left. \text{''} \right| \text{''} \left. \text{''} \right| \left. \text{''} \right| \left. \text{''} \right|
$$
  
\nBijection:

argument: unique  $(n_1, n_2, n_3)$  from any *s*.

## Bijection: sums to  $k' \rightarrow$  stars and bars.

$$
S = \{ (n_1, n_2, n_3) : n_1 + n_2 + n_3 = 5 \}
$$
  
\n
$$
T = \{ s \in \{ \langle \langle \cdot, \cdot \rangle : |s| = 7, \text{number of bars in } s = 2 \}
$$
  
\n
$$
f((n_1, n_2, n_3)) = \star^{n_1} \quad \langle \cdot \rangle \quad \star^{n_2} \quad \langle \cdot \rangle \quad \star^{n_3}
$$
  
\nBijection:

argument: unique  $(n_1, n_2, n_3)$  from any *s*.

 $|S| = |T| = {7 \choose 2}.$ 

### Stars and Bars Poll

#### **Mark whats correct.**

(A) ways to split n dollars among k:  $\binom{n+k-1}{k-1}$ (B) ways to split k dollars among n:  $\binom{k+n-1}{n-1}$ (C) ways to split 5 dollars among 3:  $\binom{7}{5}$ (D) ways to split 5 dollars among 3:  $\binom{5+3-1}{3-1}$ 

### Stars and Bars Poll

#### **Mark whats correct.**

(A) ways to split n dollars among k:  $\binom{n+k-1}{k-1}$ (B) ways to split k dollars among n:  $\binom{k+n-1}{n-1}$ (C) ways to split 5 dollars among 3:  $\binom{7}{5}$ (D) ways to split 5 dollars among 3:  $\binom{5+3-1}{3-1}$ 

All correct.

Two indistinguishable jokers in 54 card deck. How many 5 card poker hands?

Two indistinguishable jokers in 54 card deck. How many 5 card poker hands? **Sum rule: Can sum over disjoint sets.**

Two indistinguishable jokers in 54 card deck. How many 5 card poker hands? **Sum rule: Can sum over disjoint sets.**

Two indistinguishable jokers in 54 card deck. How many 5 card poker hands? **Sum rule: Can sum over disjoint sets.** No jokers

 $\binom{52}{5}$ 

Two indistinguishable jokers in 54 card deck. How many 5 card poker hands? **Sum rule: Can sum over disjoint sets.**

No jokers "exclusive" or One Joker

$$
\tbinom{52}{5} + \tbinom{52}{4}
$$

Two indistinguishable jokers in 54 card deck. How many 5 card poker hands? **Sum rule: Can sum over disjoint sets.**

No jokers "exclusive" or One Joker "exclusive" or Two Jokers

$$
\bigl(\begin{smallmatrix} 52 \\ 5 \end{smallmatrix} \bigr) + \bigl(\begin{smallmatrix} 52 \\ 4 \end{smallmatrix} \bigr) + \bigl(\begin{smallmatrix} 52 \\ 3 \end{smallmatrix} \bigr).
$$
Two indistinguishable jokers in 54 card deck. How many 5 card poker hands? **Sum rule: Can sum over disjoint sets.**

No jokers "exclusive" or One Joker "exclusive" or Two Jokers

$$
\bigl(\begin{smallmatrix} 52 \\ 5 \end{smallmatrix} \bigr) + \bigl(\begin{smallmatrix} 52 \\ 4 \end{smallmatrix} \bigr) + \bigl(\begin{smallmatrix} 52 \\ 3 \end{smallmatrix} \bigr).
$$

Two distinguishable jokers in 54 card deck.

Two indistinguishable jokers in 54 card deck. How many 5 card poker hands? **Sum rule: Can sum over disjoint sets.**

No jokers "exclusive" or One Joker "exclusive" or Two Jokers

$$
\bigl(\begin{smallmatrix} 52 \\ 5 \end{smallmatrix} \bigr) + \bigl(\begin{smallmatrix} 52 \\ 4 \end{smallmatrix} \bigr) + \bigl(\begin{smallmatrix} 52 \\ 3 \end{smallmatrix} \bigr).
$$

Two distinguishable jokers in 54 card deck. How many 5 card poker hands?

Two indistinguishable jokers in 54 card deck. How many 5 card poker hands? **Sum rule: Can sum over disjoint sets.**

No jokers "exclusive" or One Joker "exclusive" or Two Jokers

$$
\bigl(\begin{smallmatrix} 52 \\ 5 \end{smallmatrix} \bigr) + \bigl(\begin{smallmatrix} 52 \\ 4 \end{smallmatrix} \bigr) + \bigl(\begin{smallmatrix} 52 \\ 3 \end{smallmatrix} \bigr).
$$

Two distinguishable jokers in 54 card deck. How many 5 card poker hands?

$$
\left(\begin{smallmatrix} 52 \\ 5 \end{smallmatrix}\right) +
$$

Two indistinguishable jokers in 54 card deck. How many 5 card poker hands? **Sum rule: Can sum over disjoint sets.**

No jokers "exclusive" or One Joker "exclusive" or Two Jokers

$$
\bigl(\begin{smallmatrix} 52 \\ 5 \end{smallmatrix} \bigr) + \bigl(\begin{smallmatrix} 52 \\ 4 \end{smallmatrix} \bigr) + \bigl(\begin{smallmatrix} 52 \\ 3 \end{smallmatrix} \bigr).
$$

Two distinguishable jokers in 54 card deck.

How many 5 card poker hands? Choose 4 cards plus one of 2 jokers!

$$
\bigl(\begin{smallmatrix} 52 \\ 5 \end{smallmatrix} \bigr) + 2 * \bigl(\begin{smallmatrix} 52 \\ 4 \end{smallmatrix} \bigr) +
$$

Two indistinguishable jokers in 54 card deck. How many 5 card poker hands? **Sum rule: Can sum over disjoint sets.**

No jokers "exclusive" or One Joker "exclusive" or Two Jokers

$$
\bigl(\begin{smallmatrix} 52 \\ 5 \end{smallmatrix} \bigr) + \bigl(\begin{smallmatrix} 52 \\ 4 \end{smallmatrix} \bigr) + \bigl(\begin{smallmatrix} 52 \\ 3 \end{smallmatrix} \bigr).
$$

Two distinguishable jokers in 54 card deck.

How many 5 card poker hands? Choose 4 cards plus one of 2 jokers!

$$
\tbinom{52}{5}+2*\tbinom{52}{4}+\tbinom{52}{3}
$$

Two indistinguishable jokers in 54 card deck. How many 5 card poker hands? **Sum rule: Can sum over disjoint sets.**

No jokers "exclusive" or One Joker "exclusive" or Two Jokers

$$
\bigl(\begin{smallmatrix} 52 \\ 5 \end{smallmatrix} \bigr) + \bigl(\begin{smallmatrix} 52 \\ 4 \end{smallmatrix} \bigr) + \bigl(\begin{smallmatrix} 52 \\ 3 \end{smallmatrix} \bigr).
$$

Two distinguishable jokers in 54 card deck.

How many 5 card poker hands? Choose 4 cards plus one of 2 jokers!

$$
\tbinom{52}{5}+2*\tbinom{52}{4}+\tbinom{52}{3}
$$

Wait a minute!

Two indistinguishable jokers in 54 card deck. How many 5 card poker hands? **Sum rule: Can sum over disjoint sets.**

No jokers "exclusive" or One Joker "exclusive" or Two Jokers

$$
\bigl(\begin{smallmatrix} 52 \\ 5 \end{smallmatrix} \bigr) + \bigl(\begin{smallmatrix} 52 \\ 4 \end{smallmatrix} \bigr) + \bigl(\begin{smallmatrix} 52 \\ 3 \end{smallmatrix} \bigr).
$$

Two distinguishable jokers in 54 card deck.

How many 5 card poker hands? Choose 4 cards plus one of 2 jokers!

$$
\tbinom{52}{5}+2*\tbinom{52}{4}+\tbinom{52}{3}
$$

Wait a minute! Same as

Two indistinguishable jokers in 54 card deck. How many 5 card poker hands? **Sum rule: Can sum over disjoint sets.**

No jokers "exclusive" or One Joker "exclusive" or Two Jokers

$$
\bigl(\begin{smallmatrix} 52 \\ 5 \end{smallmatrix} \bigr) + \bigl(\begin{smallmatrix} 52 \\ 4 \end{smallmatrix} \bigr) + \bigl(\begin{smallmatrix} 52 \\ 3 \end{smallmatrix} \bigr).
$$

Two distinguishable jokers in 54 card deck.

How many 5 card poker hands? Choose 4 cards plus one of 2 jokers!

$$
\tbinom{52}{5}+2*\tbinom{52}{4}+\tbinom{52}{3}
$$

Wait a minute! Same as choosing 5 cards from 54

Two indistinguishable jokers in 54 card deck. How many 5 card poker hands? **Sum rule: Can sum over disjoint sets.**

No jokers "exclusive" or One Joker "exclusive" or Two Jokers

$$
\bigl(\begin{smallmatrix} 52 \\ 5 \end{smallmatrix} \bigr) + \bigl(\begin{smallmatrix} 52 \\ 4 \end{smallmatrix} \bigr) + \bigl(\begin{smallmatrix} 52 \\ 3 \end{smallmatrix} \bigr).
$$

Two distinguishable jokers in 54 card deck.

How many 5 card poker hands? Choose 4 cards plus one of 2 jokers!

$$
\tbinom{52}{5}+2*\tbinom{52}{4}+\tbinom{52}{3}
$$

Wait a minute! Same as choosing 5 cards from 54 or

Two indistinguishable jokers in 54 card deck. How many 5 card poker hands? **Sum rule: Can sum over disjoint sets.**

No jokers "exclusive" or One Joker "exclusive" or Two Jokers

$$
\bigl(\begin{smallmatrix} 52 \\ 5 \end{smallmatrix} \bigr) + \bigl(\begin{smallmatrix} 52 \\ 4 \end{smallmatrix} \bigr) + \bigl(\begin{smallmatrix} 52 \\ 3 \end{smallmatrix} \bigr).
$$

Two distinguishable jokers in 54 card deck.

How many 5 card poker hands? Choose 4 cards plus one of 2 jokers!

$$
\tbinom{52}{5}+2*\tbinom{52}{4}+\tbinom{52}{3}
$$

 $\binom{54}{5}$ 

Wait a minute! Same as choosing 5 cards from 54 or

**Theorem:**  $\binom{54}{5}$ 

Two indistinguishable jokers in 54 card deck. How many 5 card poker hands? **Sum rule: Can sum over disjoint sets.**

No jokers "exclusive" or One Joker "exclusive" or Two Jokers

$$
\bigl(\begin{smallmatrix} 52 \\ 5 \end{smallmatrix} \bigr) + \bigl(\begin{smallmatrix} 52 \\ 4 \end{smallmatrix} \bigr) + \bigl(\begin{smallmatrix} 52 \\ 3 \end{smallmatrix} \bigr).
$$

Two distinguishable jokers in 54 card deck.

How many 5 card poker hands? Choose 4 cards plus one of 2 jokers!

$$
\tbinom{52}{5}+2*\tbinom{52}{4}+\tbinom{52}{3}
$$

Wait a minute! Same as choosing 5 cards from 54 or

$$
\begin{pmatrix} 54 \\ 5 \end{pmatrix}
$$
  
**Theorem:**  $\binom{54}{5} = \binom{52}{5} + 2 * \binom{52}{4} + \binom{52}{3}.$ 

Two indistinguishable jokers in 54 card deck. How many 5 card poker hands? **Sum rule: Can sum over disjoint sets.**

No jokers "exclusive" or One Joker "exclusive" or Two Jokers

$$
\bigl(\begin{smallmatrix} 52 \\ 5 \end{smallmatrix} \bigr) + \bigl(\begin{smallmatrix} 52 \\ 4 \end{smallmatrix} \bigr) + \bigl(\begin{smallmatrix} 52 \\ 3 \end{smallmatrix} \bigr).
$$

Two distinguishable jokers in 54 card deck.

How many 5 card poker hands? Choose 4 cards plus one of 2 jokers!

$$
\tbinom{52}{5}+2*\tbinom{52}{4}+\tbinom{52}{3}
$$

Wait a minute! Same as choosing 5 cards from 54 or

 $\binom{54}{5}$ **Theorem:**  $\binom{54}{5} = \binom{52}{5} + 2 * \binom{52}{4} + \binom{52}{3}$ . **Algebraic Proof:**

Two indistinguishable jokers in 54 card deck. How many 5 card poker hands? **Sum rule: Can sum over disjoint sets.**

No jokers "exclusive" or One Joker "exclusive" or Two Jokers

$$
\bigl(\begin{smallmatrix} 52 \\ 5 \end{smallmatrix} \bigr) + \bigl(\begin{smallmatrix} 52 \\ 4 \end{smallmatrix} \bigr) + \bigl(\begin{smallmatrix} 52 \\ 3 \end{smallmatrix} \bigr).
$$

Two distinguishable jokers in 54 card deck.

How many 5 card poker hands? Choose 4 cards plus one of 2 jokers!

$$
\tbinom{52}{5}+2*\tbinom{52}{4}+\tbinom{52}{3}
$$

Wait a minute! Same as choosing 5 cards from 54 or

$$
(54)\nTheorem:  $(54) = (52) + 2 * (52) + (52)$ .  
\n**Algebraic Proof:** Why?
$$

Two indistinguishable jokers in 54 card deck. How many 5 card poker hands? **Sum rule: Can sum over disjoint sets.**

No jokers "exclusive" or One Joker "exclusive" or Two Jokers

$$
\bigl(\begin{smallmatrix} 52 \\ 5 \end{smallmatrix} \bigr) + \bigl(\begin{smallmatrix} 52 \\ 4 \end{smallmatrix} \bigr) + \bigl(\begin{smallmatrix} 52 \\ 3 \end{smallmatrix} \bigr).
$$

Two distinguishable jokers in 54 card deck.

How many 5 card poker hands? Choose 4 cards plus one of 2 jokers!

$$
\tbinom{52}{5}+2*\tbinom{52}{4}+\tbinom{52}{3}
$$

Wait a minute! Same as choosing 5 cards from 54 or

$$
(54)
$$
  
**Theorem:**  $(54) = (52) + 2 * (52) + (52)$ .  
**Algebraic Proof:** Why? Just why?

Two indistinguishable jokers in 54 card deck. How many 5 card poker hands? **Sum rule: Can sum over disjoint sets.**

No jokers "exclusive" or One Joker "exclusive" or Two Jokers

$$
\bigl(\begin{smallmatrix} 52 \\ 5 \end{smallmatrix} \bigr) + \bigl(\begin{smallmatrix} 52 \\ 4 \end{smallmatrix} \bigr) + \bigl(\begin{smallmatrix} 52 \\ 3 \end{smallmatrix} \bigr).
$$

Two distinguishable jokers in 54 card deck.

How many 5 card poker hands? Choose 4 cards plus one of 2 jokers!

$$
\tbinom{52}{5}+2*\tbinom{52}{4}+\tbinom{52}{3}
$$

Wait a minute! Same as choosing 5 cards from 54 or

 $\binom{54}{5}$ **Theorem:**  $\binom{54}{5} = \binom{52}{5} + 2 * \binom{52}{4} + \binom{52}{3}$ . **Algebraic Proof:** Why? Just why? Especially on Thursday!

Two indistinguishable jokers in 54 card deck. How many 5 card poker hands? **Sum rule: Can sum over disjoint sets.**

No jokers "exclusive" or One Joker "exclusive" or Two Jokers

$$
\bigl(\begin{smallmatrix} 52 \\ 5 \end{smallmatrix} \bigr) + \bigl(\begin{smallmatrix} 52 \\ 4 \end{smallmatrix} \bigr) + \bigl(\begin{smallmatrix} 52 \\ 3 \end{smallmatrix} \bigr).
$$

Two distinguishable jokers in 54 card deck.

How many 5 card poker hands? Choose 4 cards plus one of 2 jokers!

$$
\tbinom{52}{5}+2*\tbinom{52}{4}+\tbinom{52}{3}
$$

Wait a minute! Same as choosing 5 cards from 54 or

 $\binom{54}{5}$ **Theorem:**  $\binom{54}{5} = \binom{52}{5} + 2 * \binom{52}{4} + \binom{52}{3}$ . **Algebraic Proof:** Why? Just why? Especially on Thursday! Already have a **combinatorial proof.**

Two indistinguishable jokers in 54 card deck. How many 5 card poker hands? **Sum rule: Can sum over disjoint sets.**

No jokers "exclusive" or One Joker "exclusive" or Two Jokers

$$
\bigl(\begin{smallmatrix} 52 \\ 5 \end{smallmatrix} \bigr) + \bigl(\begin{smallmatrix} 52 \\ 4 \end{smallmatrix} \bigr) + \bigl(\begin{smallmatrix} 52 \\ 3 \end{smallmatrix} \bigr).
$$

Two distinguishable jokers in 54 card deck.

How many 5 card poker hands? Choose 4 cards plus one of 2 jokers!

$$
\tbinom{52}{5}+2*\tbinom{52}{4}+\tbinom{52}{3}
$$

Wait a minute! Same as choosing 5 cards from 54 or

 $\binom{54}{5}$ **Theorem:**  $\binom{54}{5} = \binom{52}{5} + 2 * \binom{52}{4} + \binom{52}{3}$ . **Algebraic Proof:** Why? Just why? Especially on Thursday! Already have a **combinatorial proof.**

**Theorem:** 
$$
\binom{n}{k} = \binom{n}{n-k}
$$

**Theorem:**  $\binom{n}{k} = \binom{n}{n-k}$ 

**Proof:** How many subsets of size *k*?

**Theorem:**  $\binom{n}{k} = \binom{n}{n-k}$ 

**Proof:** How many subsets of size  $k$ ?  $\binom{n}{k}$ 

**Theorem:**  $\binom{n}{k} = \binom{n}{n-k}$ 

**Proof:** How many subsets of size  $k$ ?  $\binom{n}{k}$ 

How many subsets of size *k*?

**Theorem:**  $\binom{n}{k} = \binom{n}{n-k}$ 

**Proof:** How many subsets of size  $k$ ?  $\binom{n}{k}$ 

How many subsets of size *k*? Choose a subset of size *n*−*k*

**Theorem:**  $\binom{n}{k} = \binom{n}{n-k}$ 

**Proof:** How many subsets of size  $k$ ?  $\binom{n}{k}$ 

How many subsets of size *k*? Choose a subset of size *n*−*k* and what's left out

**Theorem:**  $\binom{n}{k} = \binom{n}{n-k}$ 

**Proof:** How many subsets of size  $k$ ?  $\binom{n}{k}$ 

How many subsets of size *k*? Choose a subset of size *n*−*k* and what's left out is a subset of size *k*.

**Theorem:**  $\binom{n}{k} = \binom{n}{n-k}$ 

**Proof:** How many subsets of size  $k$ ?  $\binom{n}{k}$ 

How many subsets of size *k*? Choose a subset of size *n*−*k* and what's left out is a subset of size *k*. Choosing a subset of size *k* is same

**Theorem:**  $\binom{n}{k} = \binom{n}{n-k}$ 

**Proof:** How many subsets of size  $k$ ?  $\binom{n}{k}$ 

How many subsets of size *k*? Choose a subset of size *n*−*k* and what's left out is a subset of size *k*. Choosing a subset of size *k* is same as choosing *n*−*k* elements to not take.

**Theorem:**  $\binom{n}{k} = \binom{n}{n-k}$ 

**Proof:** How many subsets of size  $k$ ?  $\binom{n}{k}$ 

How many subsets of size *k*? Choose a subset of size *n*−*k* and what's left out is a subset of size *k*. Choosing a subset of size *k* is same as choosing *n*−*k* elements to not take.  $\implies$   $\binom{n}{n-k}$  subsets of size *k*.

**Theorem:**  $\binom{n}{k} = \binom{n}{n-k}$ 

**Proof:** How many subsets of size  $k$ ?  $\binom{n}{k}$ 

How many subsets of size *k*? Choose a subset of size *n*−*k* and what's left out is a subset of size *k*. Choosing a subset of size *k* is same as choosing *n*−*k* elements to not take.  $\implies$   $\binom{n}{n-k}$  subsets of size *k*.

0 1 1

0 1 1 1 2 1 1 3 3 1

0 1 1 1 2 1 1 3 3 1 1 4 6 4 1

0 1 1 1 2 1 1 3 3 1 1 4 6 4 1

0  
\n1 1  
\n1 2 1  
\n1 3 3 1  
\nRow *n*: coefficients of 
$$
(a+b)^n = (a+b)(a+b)\cdots(a+b)
$$
.

0  
\n1 1  
\n1 2 1  
\n1 3 3 1  
\nRow *n*: coefficients of 
$$
(a+b)^n = (a+b)(a+b)\cdots(a+b)
$$
.  
\nFoil (4 terms)
0  
\n1 1  
\n1 2 1  
\n1 3 3 1  
\nRow *n*: coefficients of 
$$
(a+b)^n = (a+b)(a+b)\cdots(a+b)
$$
.  
\nFoil (4 terms) on steroids:

0  
\n1 1  
\n1 2 1  
\n1 3 3 1  
\nRow *n*: coefficients of 
$$
(a+b)^n = (a+b)(a+b)\cdots(a+b)
$$
.

Foil (4 terms) on steroids:  $(a+b)^2 = a^2 + ab + ba + b^2$ 

0  
\n1 1  
\n1 2 1  
\n1 3 3 1  
\nRow *n*: coefficients of 
$$
(a+b)^n = (a+b)(a+b)\cdots(a+b)
$$
.

Foil (4 terms) on steroids:  $(a+b)^2 = a^2 + ab + ba + b^2$ *aaa*+*aab* +*aba*+*abb* +*baa*+*bab* +*bba*+*bbb*.

0  
\n1 1  
\n1 2 1  
\n1 3 3 1  
\nRow *n*: coefficients of 
$$
(a+b)^n = (a+b)(a+b)\cdots(a+b)
$$
.

Foil (4 terms) on steroids:  
\n
$$
(a+b)^2 = a^2 + ab + ba + b^2
$$
\n
$$
aaa + aab + aba + abb + baa + bab + bba + bbb
$$
\n
$$
2^n \text{ terms:}
$$

0  
\n1 1  
\n1 2 1  
\n1 3 3 1  
\nRow *n*: coefficients of 
$$
(a+b)^n = (a+b)(a+b)\cdots(a+b)
$$
.

Foil (4 terms) on steroids:  $(a+b)^2 = a^2 + ab + ba + b^2$ *aaa*+*aab* +*aba*+*abb* +*baa*+*bab* +*bba*+*bbb*. 2<sup>*n*</sup> terms: choose 1 or *x* from each term  $(1+x)$ .

0  
\n1 1  
\n1 2 1  
\n1 3 3 1  
\nRow *n*: coefficients of 
$$
(a+b)^n = (a+b)(a+b)\cdots(a+b)
$$
.

Foil (4 terms) on steroids:  $(a+b)^2 = a^2 + ab + ba + b^2$ *aaa*+*aab* +*aba*+*abb* +*baa*+*bab* +*bba*+*bbb*. 2<sup>*n*</sup> terms: choose 1 or *x* from each term  $(1+x)$ .

0  
\n1 1  
\n1 2 1  
\n1 3 3 1  
\nRow *n*: coefficients of 
$$
(a+b)^n = (a+b)(a+b)\cdots(a+b)
$$
.

Foil (4 terms) on steroids:  $(a+b)^2 = a^2 + ab + ba + b^2$ *aaa*+*aab* +*aba*+*abb* +*baa*+*bab* +*bba*+*bbb*. 2<sup>*n*</sup> terms: choose 1 or *x* from each term  $(1+x)$ .

Simplify: collect all terms corresponding to *x k* .

0  
\n1 1  
\n1 2 1  
\n1 3 3 1  
\nRow *n*: coefficients of 
$$
(a+b)^n = (a+b)(a+b)\cdots(a+b)
$$
.

Foil (4 terms) on steroids:  $(a+b)^2 = a^2 + ab + ba + b^2$ *aaa*+*aab* +*aba*+*abb* +*baa*+*bab* +*bba*+*bbb*. 2<sup>*n*</sup> terms: choose 1 or *x* from each term  $(1+x)$ .

0  
\n1 1  
\n1 2 1  
\n1 3 3 1  
\nRow *n*: coefficients of 
$$
(a+b)^n = (a+b)(a+b)\cdots(a+b)
$$
.

Foil (4 terms) on steroids:  $(a+b)^2 = a^2 + ab + ba + b^2$ *aaa*+*aab* +*aba*+*abb* +*baa*+*bab* +*bba*+*bbb*. 2<sup>*n*</sup> terms: choose 1 or *x* from each term  $(1+x)$ .

$$
\begin{pmatrix} 0 \\ 0 \\ 0 \end{pmatrix}
$$

0  
\n1 1  
\n1 2 1  
\n1 3 3 1  
\nRow *n*: coefficients of 
$$
(a+b)^n = (a+b)(a+b)\cdots(a+b)
$$
.

Foil (4 terms) on steroids:  $(a+b)^2 = a^2 + ab + ba + b^2$ *aaa*+*aab* +*aba*+*abb* +*baa*+*bab* +*bba*+*bbb*. 2<sup>*n*</sup> terms: choose 1 or *x* from each term  $(1+x)$ .

$$
\begin{pmatrix} 0 \\ 0 \\ 0 \end{pmatrix} \begin{pmatrix} 1 \\ 1 \\ 1 \end{pmatrix}
$$

$$
\begin{pmatrix} 2 \\ 0 \\ 0 \end{pmatrix} \begin{pmatrix} 2 \\ 1 \\ 1 \end{pmatrix} \begin{pmatrix} 2 \\ 2 \\ 2 \end{pmatrix}
$$

0  
\n1 1  
\n1 2 1  
\n1 3 3 1  
\nRow *n*: coefficients of 
$$
(a+b)^n = (a+b)(a+b)\cdots(a+b)
$$
.

Foil (4 terms) on steroids:  
\n
$$
(a+b)^2 = a^2 + ab + ba + b^2
$$
\n
$$
aaa + aab + aba + abb + baa + bab + bba + bbb
$$
\n
$$
2^n \text{ terms: choose 1 or } x \text{ from each term } (1+x).
$$

$$
\begin{smallmatrix}&&(0)\\&(0)\\&(1)\\&(2)\\&(3)\\&(3)\\&(4)\\&(5)\\&(6)\\&(7)\\&(8)\\&(9)\\&(1)\\&(1)\\&(1)\\&(2)\\&(3)\end{smallmatrix}
$$

0  
\n1 1  
\n1 2 1  
\n1 3 3 1  
\nRow *n*: coefficients of 
$$
(a+b)^n = (a+b)(a+b)\cdots(a+b)
$$
.

Foil (4 terms) on steroids:  
\n
$$
(a+b)^2 = a^2 + ab + ba + b^2
$$
\n
$$
aaa + aab + aba + abb + baa + bab + bba + bbb
$$
\n
$$
2^n \text{ terms: choose 1 or } x \text{ from each term } (1+x).
$$

$$
\begin{array}{c}\n\binom{0}{0} \\
\binom{1}{0} \\
\binom{2}{1} \\
\binom{3}{0} \\
\binom{3}{1} \\
\binom{3}{2} \\
\binom{3}{2} \\
\binom{3}{2} \\
\binom{3}{2} \\
\binom{3}{2} \\
\binom{3}{2}\n\end{array}
$$
\nPascal's rule  $\implies \binom{n+1}{k} = \binom{n}{k} + \binom{n}{k-1}$ .

**Theorem:**  $\binom{n+1}{k} = \binom{n}{k} + \binom{n}{k-1}$ . **Proof:** How many size *k* subsets of *n*+1?

**Theorem:**  $\binom{n+1}{k} = \binom{n}{k} + \binom{n}{k-1}$ . **Proof:** How many size *k* subsets of  $n+1$ ?  $\binom{n+1}{k}$ .

**Theorem:**  $\binom{n+1}{k} = \binom{n}{k} + \binom{n}{k-1}$ . **Proof:** How many size *k* subsets of  $n+1$ ?  $\binom{n+1}{k}$ .

How many size  $k$  subsets of  $n+1$ ?

**Theorem:**  $\binom{n+1}{k} = \binom{n}{k} + \binom{n}{k-1}$ . **Proof:** How many size *k* subsets of  $n+1$ ?  $\binom{n+1}{k}$ .

How many size  $k$  subsets of  $n+1$ ? How many contain the first element?

**Theorem:**  $\binom{n+1}{k} = \binom{n}{k} + \binom{n}{k-1}$ .

**Proof:** How many size *k* subsets of  $n+1$ ?  $\binom{n+1}{k}$ .

How many size  $k$  subsets of  $n+1$ ? How many contain the first element? Chose first element,

**Theorem:**  $\binom{n+1}{k} = \binom{n}{k} + \binom{n}{k-1}$ .

**Proof:** How many size *k* subsets of  $n+1$ ?  $\binom{n+1}{k}$ .

How many size  $k$  subsets of  $n+1$ ? How many contain the first element? Chose first element, need *k* −1 more from remaining *n* elements.

**Theorem:**  $\binom{n+1}{k} = \binom{n}{k} + \binom{n}{k-1}$ .

**Proof:** How many size *k* subsets of  $n+1$ ?  $\binom{n+1}{k}$ .

How many size  $k$  subsets of  $n+1$ ? How many contain the first element? Chose first element, need *k* −1 more from remaining *n* elements.  $\implies$   $\binom{n}{k-1}$ 

**Theorem:**  $\binom{n+1}{k} = \binom{n}{k} + \binom{n}{k-1}$ .

**Proof:** How many size *k* subsets of  $n+1$ ?  $\binom{n+1}{k}$ .

How many size  $k$  subsets of  $n+1$ ? How many contain the first element? Chose first element, need *k* −1 more from remaining *n* elements.  $\implies$   $\binom{n}{k-1}$ 

**Theorem:**  $\binom{n+1}{k} = \binom{n}{k} + \binom{n}{k-1}$ .

**Proof:** How many size *k* subsets of  $n+1$ ?  $\binom{n+1}{k}$ .

How many size  $k$  subsets of  $n+1$ ? How many contain the first element? Chose first element, need *k* −1 more from remaining *n* elements.  $\implies$   $\binom{n}{k-1}$ 

How many don't contain the first element ?

**Theorem:**  $\binom{n+1}{k} = \binom{n}{k} + \binom{n}{k-1}$ .

**Proof:** How many size *k* subsets of  $n+1$ ?  $\binom{n+1}{k}$ .

How many size  $k$  subsets of  $n+1$ ? How many contain the first element? Chose first element, need *k* −1 more from remaining *n* elements.  $\implies$   $\binom{n}{k-1}$ 

How many don't contain the first element ?

Need to choose *k* elements from remaining *n* elts.

**Theorem:**  $\binom{n+1}{k} = \binom{n}{k} + \binom{n}{k-1}$ .

**Proof:** How many size *k* subsets of  $n+1$ ?  $\binom{n+1}{k}$ .

How many size  $k$  subsets of  $n+1$ ? How many contain the first element? Chose first element, need *k* −1 more from remaining *n* elements.  $\implies$   $\binom{n}{k-1}$ 

How many don't contain the first element ?

Need to choose *k* elements from remaining *n* elts.

 $\implies \binom{n}{k}$ 

**Theorem:**  $\binom{n+1}{k} = \binom{n}{k} + \binom{n}{k-1}$ .

**Proof:** How many size *k* subsets of  $n+1$ ?  $\binom{n+1}{k}$ .

How many size  $k$  subsets of  $n+1$ ? How many contain the first element? Chose first element, need *k* −1 more from remaining *n* elements.  $\implies$   $\binom{n}{k-1}$ 

How many don't contain the first element ?

Need to choose *k* elements from remaining *n* elts.

 $\implies \binom{n}{k}$ 

**Theorem:**  $\binom{n+1}{k} = \binom{n}{k} + \binom{n}{k-1}$ .

**Proof:** How many size *k* subsets of  $n+1$ ?  $\binom{n+1}{k}$ .

```
How many size k subsets of n+1?
How many contain the first element?
Chose first element, need k −1 more from remaining n elements.
\implies \binom{n}{k-1}How many don't contain the first element ?
```
Need to choose *k* elements from remaining *n* elts.

 $\implies \binom{n}{k}$ 

**Sum Rule: size of union of disjoint sets of objects.**

**Theorem:**  $\binom{n+1}{k} = \binom{n}{k} + \binom{n}{k-1}$ .

**Proof:** How many size *k* subsets of  $n+1$ ?  $\binom{n+1}{k}$ .

How many size  $k$  subsets of  $n+1$ ? How many contain the first element? Chose first element, need *k* −1 more from remaining *n* elements.  $\implies$   $\binom{n}{k-1}$ How many don't contain the first element ?

Need to choose *k* elements from remaining *n* elts.

 $\implies \binom{n}{k}$ 

**Sum Rule: size of union of disjoint sets of objects.**

Without and with first element  $\rightarrow$  disjoint.

**Theorem:**  $\binom{n+1}{k} = \binom{n}{k} + \binom{n}{k-1}$ .

**Proof:** How many size *k* subsets of  $n+1$ ?  $\binom{n+1}{k}$ .

How many size  $k$  subsets of  $n+1$ ? How many contain the first element? Chose first element, need *k* −1 more from remaining *n* elements.  $\implies$   $\binom{n}{k-1}$ 

How many don't contain the first element ? Need to choose *k* elements from remaining *n* elts.  $\implies \binom{n}{k}$ 

**Sum Rule: size of union of disjoint sets of objects.**

Without and with first element  $\rightarrow$  disjoint.

So,  $\binom{n}{k-1} + \binom{n}{k}$ 

**Theorem:**  $\binom{n+1}{k} = \binom{n}{k} + \binom{n}{k-1}$ .

**Proof:** How many size *k* subsets of  $n+1$ ?  $\binom{n+1}{k}$ .

```
How many size k subsets of n+1?
How many contain the first element?
Chose first element, need k −1 more from remaining n elements.
\implies \binom{n}{k-1}
```
How many don't contain the first element ? Need to choose *k* elements from remaining *n* elts.  $\implies \binom{n}{k}$ 

#### **Sum Rule: size of union of disjoint sets of objects.**

Without and with first element  $\rightarrow$  disjoint.

So,  $\binom{n}{k-1} + \binom{n}{k} = \binom{n+1}{k}$ .

**Theorem:** 
$$
\binom{n}{k} = \binom{n-1}{k-1} + \cdots + \binom{k-1}{k-1}
$$
.

# **Theorem:**  $\binom{n}{k} = \binom{n-1}{k-1} + \cdots + \binom{k-1}{k-1}.$

**Proof:** Consider size *k* subset where *i* is the first element chosen.

**Theorem:**  $\binom{n}{k} = \binom{n-1}{k-1} + \cdots + \binom{k-1}{k-1}.$ 

**Proof:** Consider size *k* subset where *i* is the first element chosen.

 $\{1, \ldots, i, \ldots, n\}$ 

Must choose *k* −1 elements from *n*−*i* remaining elements.

**Theorem:**  $\binom{n}{k} = \binom{n-1}{k-1} + \cdots + \binom{k-1}{k-1}.$ 

**Proof:** Consider size *k* subset where *i* is the first element chosen.

{1,...,*i*,...,*n*}

Must choose *k* −1 elements from *n*−*i* remaining elements.  $\implies$   $\binom{n-i}{k-1}$  such subsets.

**Theorem:**  $\binom{n}{k} = \binom{n-1}{k-1} + \cdots + \binom{k-1}{k-1}.$ 

**Proof:** Consider size *k* subset where *i* is the first element chosen.

{1,...,*i*,...,*n*}

Must choose *k* −1 elements from *n*−*i* remaining elements.  $\implies$   $\binom{n-i}{k-1}$  such subsets.

Add them up to get the total number of subsets of size *k*

**Theorem:**  $\binom{n}{k} = \binom{n-1}{k-1} + \cdots + \binom{k-1}{k-1}.$ 

**Proof:** Consider size *k* subset where *i* is the first element chosen.

{1,...,*i*,...,*n*}

П

Must choose *k* −1 elements from *n*−*i* remaining elements.  $\implies$   $\binom{n-i}{k-1}$  such subsets.

Add them up to get the total number of subsets of size *k* which is also  $\binom{n+1}{k}$ .

Binomial Theorem:  $x = 1$ 

**Theorem:**  $2^n = {n \choose n} + {n \choose n-1} + \cdots + {n \choose 0}$ 

Binomial Theorem:  $x = 1$ 

**Theorem:**  $2^n = {n \choose n} + {n \choose n-1} + \cdots + {n \choose 0}$ **Proof:** How many subsets of {1,...,*n*}?
**Theorem:**  $2^n = {n \choose n} + {n \choose n-1} + \cdots + {n \choose 0}$ 

**Proof:** How many subsets of {1,...,*n*}? Construct a subset with sequence of *n* choices:

**Theorem:**  $2^n = {n \choose n} + {n \choose n-1} + \cdots + {n \choose 0}$ **Proof:** How many subsets of {1,...,*n*}? Construct a subset with sequence of *n* choices:

element *i* **is in** or **is not** in the subset: 2 poss.

**Theorem:**  $2^n = {n \choose n} + {n \choose n-1} + \cdots + {n \choose 0}$ 

**Proof:** How many subsets of {1,...,*n*}? Construct a subset with sequence of *n* choices: element *i* **is in** or **is not** in the subset: 2 poss. First rule of counting:  $2 \times 2 \cdots \times 2 = 2^n$  subsets.

**Theorem:**  $2^n = {n \choose n} + {n \choose n-1} + \cdots + {n \choose 0}$ 

**Proof:** How many subsets of {1,...,*n*}? Construct a subset with sequence of *n* choices: element *i* **is in** or **is not** in the subset: 2 poss. First rule of counting:  $2 \times 2 \cdots \times 2 = 2^n$  subsets.

How many subsets of {1,...,*n*}?

**Theorem:**  $2^n = {n \choose n} + {n \choose n-1} + \cdots + {n \choose 0}$ 

**Proof:** How many subsets of {1,...,*n*}? Construct a subset with sequence of *n* choices: element *i* **is in** or **is not** in the subset: 2 poss. First rule of counting:  $2 \times 2 \cdots \times 2 = 2^n$  subsets.

```
How many subsets of {1,...,n}?
    \binom{n}{i} ways to choose i elts of \{1,\ldots,n\}.
```
**Theorem:**  $2^n = {n \choose n} + {n \choose n-1} + \cdots + {n \choose 0}$ 

**Proof:** How many subsets of {1,...,*n*}? Construct a subset with sequence of *n* choices: element *i* **is in** or **is not** in the subset: 2 poss. First rule of counting:  $2 \times 2 \cdots \times 2 = 2^n$  subsets.

How many subsets of {1,...,*n*}?  $\binom{n}{i}$  ways to choose *i* elts of  $\{1, \ldots, n\}$ . Sum over *i* to get total number of subsets..

**Theorem:**  $2^n = {n \choose n} + {n \choose n-1} + \cdots + {n \choose 0}$ 

**Proof:** How many subsets of {1,...,*n*}? Construct a subset with sequence of *n* choices: element *i* **is in** or **is not** in the subset: 2 poss. First rule of counting:  $2 \times 2 \cdots \times 2 = 2^n$  subsets.

How many subsets of {1,...,*n*}?  $\binom{n}{i}$  ways to choose *i* elts of  $\{1, \ldots, n\}$ .

Sum over *i* to get total number of subsets. which is also 2<sup>n</sup>.

#### **Sum Rule: For disjoint sets** *S* and *T*,  $|S \cup T| = |S| + |T|$

Used to reason about all subsets

by adding number of subsets of size 1, 2, 3,. . .

#### **Sum Rule: For disjoint sets** *S* and *T*,  $|S \cup T| = |S| + |T|$

Used to reason about all subsets

by adding number of subsets of size 1, 2, 3,. . .

Also reasoned about subsets that contained

or didn't contain an element. (E.g., first element, first *i* elements.)

**Sum Rule: For disjoint sets** *S* and *T*,  $|S \cup T| = |S| + |T|$ Used to reason about all subsets by adding number of subsets of size 1, 2, 3,. . .

Also reasoned about subsets that contained or didn't contain an element. (E.g., first element, first *i* elements.)

**Sum Rule: For disjoint sets** *S* and *T*,  $|S \cup T| = |S| + |T|$ Used to reason about all subsets by adding number of subsets of size 1, 2, 3,. . .

Also reasoned about subsets that contained or didn't contain an element. (E.g., first element, first *i* elements.)

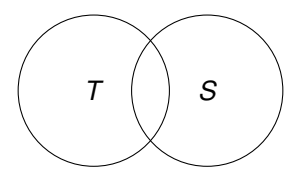

**Sum Rule: For disjoint sets** *S* and *T*,  $|S \cup T| = |S| + |T|$ Used to reason about all subsets by adding number of subsets of size 1, 2, 3,. . .

Also reasoned about subsets that contained or didn't contain an element. (E.g., first element, first *i* elements.)

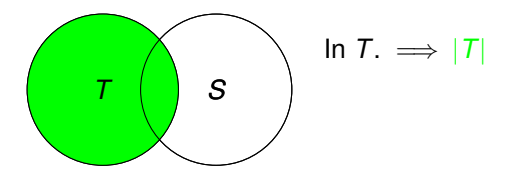

**Sum Rule: For disjoint sets** *S* and *T*,  $|S \cup T| = |S| + |T|$ Used to reason about all subsets by adding number of subsets of size 1, 2, 3,. . .

Also reasoned about subsets that contained or didn't contain an element. (E.g., first element, first *i* elements.)

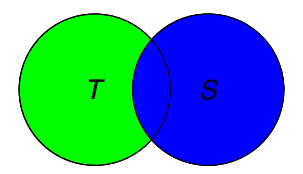

$$
\ln T. \implies |T|
$$
  

$$
\ln S. \implies + |S|
$$

**Sum Rule: For disjoint sets** *S* and *T*,  $|S \cup T| = |S| + |T|$ Used to reason about all subsets by adding number of subsets of size 1, 2, 3,. . .

Also reasoned about subsets that contained or didn't contain an element. (E.g., first element, first *i* elements.)

**Inclusion/Exclusion Rule: For any** *S* and *T*,  $|S \cup T| = |S| + |T| - |S \cap T|$ .

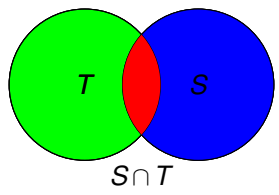

In  $T \Rightarrow |T|$  $\ln S$ .  $\implies$  +  $\left|S\right|$ Elements in *S* ∩*T* are counted twice.

**Sum Rule: For disjoint sets** *S* and *T*,  $|S \cup T| = |S| + |T|$ Used to reason about all subsets by adding number of subsets of size 1, 2, 3,. . .

Also reasoned about subsets that contained or didn't contain an element. (E.g., first element, first *i* elements.)

**Inclusion/Exclusion Rule: For any** *S* and *T*,  $|S \cup T| = |S| + |T| - |S \cap T|$ .

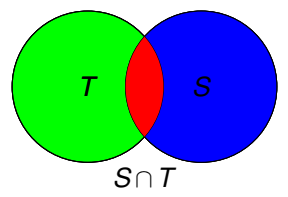

In  $T \Rightarrow |T|$  $\begin{array}{ccc} S & \mathsf{In} \ S & \Rightarrow + \mathsf{[S]} \end{array}$ Elements in *S* ∩*T* are counted twice. Subtract. =⇒ −|*S* ∩*T*|

**Sum Rule: For disjoint sets** *S* and *T*,  $|S \cup T| = |S| + |T|$ Used to reason about all subsets by adding number of subsets of size 1, 2, 3,. . .

Also reasoned about subsets that contained or didn't contain an element. (E.g., first element, first *i* elements.)

**Inclusion/Exclusion Rule: For any** *S* and *T*,  $|S \cup T| = |S| + |T| - |S \cap T|$ .

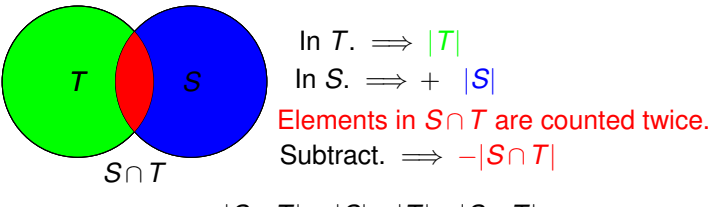

|*S* ∪*T*| = |*S*|+|*T*| −|*S* ∩*T*|

#### **Sum Rule: For disjoint sets** *S* and *T*,  $|S \cup T| = |S| + |T|$

Used to reason about all subsets

by adding number of subsets of size 1, 2, 3,. . .

**Sum Rule: For disjoint sets** *S* and *T*,  $|S \cup T| = |S| + |T|$ Used to reason about all subsets by adding number of subsets of size 1, 2, 3,. . .

Also reasoned about subsets that contained or didn't contain an element. (E.g., first element, first *i* elements.)

**Sum Rule: For disjoint sets** S and  $T$ ,  $|S \cup T| = |S| + |T|$ Used to reason about all subsets by adding number of subsets of size 1, 2, 3,. . .

Also reasoned about subsets that contained or didn't contain an element. (E.g., first element, first *i* elements.)

**Inclusion/Exclusion Rule: For any** *S* **and** *T***,** |*S* ∪*T*| = |*S*|+|*T*| −|*S* ∩*T*|.

**Sum Rule: For disjoint sets** S and  $T$ ,  $|S \cup T| = |S| + |T|$ Used to reason about all subsets by adding number of subsets of size 1, 2, 3,. . .

Also reasoned about subsets that contained or didn't contain an element. (E.g., first element, first *i* elements.)

#### **Inclusion/Exclusion Rule: For any** *S* **and** *T***,** |*S* ∪*T*| = |*S*|+|*T*| −|*S* ∩*T*|.

**Sum Rule: For disjoint sets** S and  $T$ ,  $|S \cup T| = |S| + |T|$ Used to reason about all subsets by adding number of subsets of size 1, 2, 3,. . .

Also reasoned about subsets that contained or didn't contain an element. (E.g., first element, first *i* elements.)

#### **Inclusion/Exclusion Rule: For any** *S* **and** *T***,** |*S* ∪*T*| = |*S*|+|*T*| −|*S* ∩*T*|.

**Example:** How many 10-digit phone numbers have 7 as their first or second digit?

*S* = phone numbers with 7 as first digit.

**Sum Rule: For disjoint sets** S and  $T$ ,  $|S \cup T| = |S| + |T|$ Used to reason about all subsets by adding number of subsets of size 1, 2, 3,. . .

Also reasoned about subsets that contained or didn't contain an element. (E.g., first element, first *i* elements.)

### **Inclusion/Exclusion Rule: For any** *S* **and** *T***,** |*S* ∪*T*| = |*S*|+|*T*| −|*S* ∩*T*|.

**Example:** How many 10-digit phone numbers have 7 as their first or second digit?

 $S =$  phone numbers with 7 as first digit.  $|S| = 10^9$ 

**Sum Rule: For disjoint sets** S and  $T$ ,  $|S \cup T| = |S| + |T|$ Used to reason about all subsets by adding number of subsets of size 1, 2, 3,. . .

Also reasoned about subsets that contained or didn't contain an element. (E.g., first element, first *i* elements.)

### **Inclusion/Exclusion Rule: For any** *S* **and** *T***,** |*S* ∪*T*| = |*S*|+|*T*| −|*S* ∩*T*|.

- *S* = phone numbers with 7 as first digit.  $|S| = 10^9$
- $T =$  phone numbers with 7 as second digit.

**Sum Rule: For disjoint sets** S and  $T$ ,  $|S \cup T| = |S| + |T|$ Used to reason about all subsets by adding number of subsets of size 1, 2, 3,. . .

Also reasoned about subsets that contained or didn't contain an element. (E.g., first element, first *i* elements.)

### **Inclusion/Exclusion Rule: For any** *S* **and** *T***,** |*S* ∪*T*| = |*S*|+|*T*| −|*S* ∩*T*|.

- *S* = phone numbers with 7 as first digit.  $|S| = 10^9$
- $T =$  phone numbers with 7 as second digit.  $|T| = 10^9$ .

**Sum Rule: For disjoint sets** S and  $T$ ,  $|S \cup T| = |S| + |T|$ Used to reason about all subsets by adding number of subsets of size 1, 2, 3,. . .

Also reasoned about subsets that contained or didn't contain an element. (E.g., first element, first *i* elements.)

### **Inclusion/Exclusion Rule: For any** *S* **and** *T***,** |*S* ∪*T*| = |*S*|+|*T*| −|*S* ∩*T*|.

- *S* = phone numbers with 7 as first digit.  $|S| = 10^9$
- $T =$  phone numbers with 7 as second digit.  $|T| = 10^9$ .
- *S* ∩ *T* = phone numbers with 7 as first and second digit.

**Sum Rule: For disjoint sets** S and  $T$ ,  $|S \cup T| = |S| + |T|$ Used to reason about all subsets by adding number of subsets of size 1, 2, 3,. . .

Also reasoned about subsets that contained or didn't contain an element. (E.g., first element, first *i* elements.)

### **Inclusion/Exclusion Rule: For any** *S* **and** *T***,** |*S* ∪*T*| = |*S*|+|*T*| −|*S* ∩*T*|.

**Example:** How many 10-digit phone numbers have 7 as their first or second digit?

- *S* = phone numbers with 7 as first digit.  $|S| = 10^9$
- $T =$  phone numbers with 7 as second digit.  $|T| = 10^9$ .

 $S \cap T$  = phone numbers with 7 as first and second digit.  $|S \cap T| = 10^8$ .

**Sum Rule: For disjoint sets** S and  $T$ ,  $|S \cup T| = |S| + |T|$ Used to reason about all subsets by adding number of subsets of size 1, 2, 3,. . .

Also reasoned about subsets that contained or didn't contain an element. (E.g., first element, first *i* elements.)

### **Inclusion/Exclusion Rule: For any** *S* **and** *T***,** |*S* ∪*T*| = |*S*|+|*T*| −|*S* ∩*T*|.

**Example:** How many 10-digit phone numbers have 7 as their first or second digit?

- *S* = phone numbers with 7 as first digit.  $|S| = 10^9$
- $T =$  phone numbers with 7 as second digit.  $|T| = 10^9$ .

 $S \cap T$  = phone numbers with 7 as first and second digit.  $|S \cap T| = 10^8$ . Answer: |*S*|+|*T*| −|*S* ∩*T*| = 10<sup>9</sup> +10<sup>9</sup> −10<sup>8</sup> .

$$
|A_1 \cup \cdots \cup A_n| =
$$
  
 
$$
\sum_i |A_i| - \sum_{i,j} |A_i \cap A_j| + \sum_{i,j,k} |A_i \cap A_j \cap A_k| \cdots (-1)^n |A_1 \cap \cdots A_n|.
$$

 $|A_1 \cup \cdots \cup A_n|$  =  $\sum_i |A_i| - \sum_{i,j} |A_i \cap A_j| + \sum_{i,j,k} |A_i \cap A_j \cap A_k| \cdots (-1)^n |A_1 \cap \cdots A_n|.$ 

Idea: For  $n = 3$  how many times is an element counted?

 $|A_1 \cup \cdots \cup A_n|$  =  $\sum_i |A_i| - \sum_{i,j} |A_i \cap A_j| + \sum_{i,j,k} |A_i \cap A_j \cap A_k| \cdots (-1)^n |A_1 \cap \cdots A_n|.$ Idea: For  $n = 3$  how many times is an element counted? Consider *x* ∈ *A<sup>i</sup>* ∩*A<sup>j</sup>* .

 $|A_1 \cup \cdots \cup A_n|$  =  $\sum_i |A_i| - \sum_{i,j} |A_i \cap A_j| + \sum_{i,j,k} |A_i \cap A_j \cap A_k| \cdots (-1)^n |A_1 \cap \cdots A_n|.$ Idea: For  $n = 3$  how many times is an element counted? Consider *x* ∈ *A<sup>i</sup>* ∩*A<sup>j</sup>* . *x* counted once for  $|A_i|$  and once for  $|A_j|$ .

 $|A_1 \cup \cdots \cup A_n|$  =  $\sum_i |A_i| - \sum_{i,j} |A_i \cap A_j| + \sum_{i,j,k} |A_i \cap A_j \cap A_k| \cdots (-1)^n |A_1 \cap \cdots A_n|.$ Idea: For  $n = 3$  how many times is an element counted? Consider *x* ∈ *A<sup>i</sup>* ∩*A<sup>j</sup>* . *x* counted once for  $|A_i|$  and once for  $|A_j|$ .  $x$  subtracted from count once for  $|A_i \cap A_j|$  .

```
|A_1 \cup \cdots \cup A_n| =
\sum_i |A_i| - \sum_{i,j} |A_i \cap A_j| + \sum_{i,j,k} |A_i \cap A_j \cap A_k| \cdots (-1)^n |A_1 \cap \cdots A_n|.Idea: For n = 3 how many times is an element counted?
   Consider x ∈ Ai ∩Aj
.
    x counted once for |A_i| and once for |A_j|.
    x subtracted from count once for |A_i \cap A_j| .
   Total: 2 - 1 = 1.
```
 $|A_1 \cup \cdots \cup A_n|$  =  $\sum_i |A_i| - \sum_{i,j} |A_i \cap A_j| + \sum_{i,j,k} |A_i \cap A_j \cap A_k| \cdots (-1)^n |A_1 \cap \cdots A_n|.$ Idea: For  $n = 3$  how many times is an element counted? Consider *x* ∈ *A<sup>i</sup>* ∩*A<sup>j</sup>* . *x* counted once for  $|A_i|$  and once for  $|A_j|$ .  $x$  subtracted from count once for  $|A_i \cap A_j|$  . Total:  $2 - 1 = 1$ .

Consider  $x \in A_1 \cap A_2 \cap A_3$ 

 $|A_1 \cup \cdots \cup A_n|$  =  $\sum_i |A_i| - \sum_{i,j} |A_i \cap A_j| + \sum_{i,j,k} |A_i \cap A_j \cap A_k| \cdots (-1)^n |A_1 \cap \cdots A_n|.$ Idea: For  $n = 3$  how many times is an element counted? Consider *x* ∈ *A<sup>i</sup>* ∩*A<sup>j</sup>* . *x* counted once for  $|A_i|$  and once for  $|A_j|$ .  $x$  subtracted from count once for  $|A_i \cap A_j|$  . Total:  $2 - 1 = 1$ .

Consider  $x \in A_1 \cap A_2 \cap A_3$ *x* counted once in each term:  $|A_1|, |A_2|, |A_3|$ .

 $|A_1 \cup \cdots \cup A_n|$  =  $\sum_i |A_i| - \sum_{i,j} |A_i \cap A_j| + \sum_{i,j,k} |A_i \cap A_j \cap A_k| \cdots (-1)^n |A_1 \cap \cdots A_n|.$ Idea: For  $n = 3$  how many times is an element counted? Consider *x* ∈ *A<sup>i</sup>* ∩*A<sup>j</sup>* . *x* counted once for  $|A_i|$  and once for  $|A_j|$ .  $x$  subtracted from count once for  $|A_i \cap A_j|$  . Total:  $2 - 1 = 1$ . Consider  $x \in A_1 \cap A_2 \cap A_3$ 

*x* counted once in each term:  $|A_1|, |A_2|, |A_3|$ . *x* subtracted once in terms:  $|A_1 \cap A_3|$ ,  $|A_1 \cap A_2|$ ,  $|A_2 \cap A_3|$ .
$|A_1 \cup \cdots \cup A_n|$  =  $\sum_i |A_i| - \sum_{i,j} |A_i \cap A_j| + \sum_{i,j,k} |A_i \cap A_j \cap A_k| \cdots (-1)^n |A_1 \cap \cdots A_n|.$ Idea: For  $n = 3$  how many times is an element counted? Consider *x* ∈ *A<sup>i</sup>* ∩*A<sup>j</sup>* . *x* counted once for  $|A_i|$  and once for  $|A_j|$ .  $x$  subtracted from count once for  $|A_i \cap A_j|$  . Total:  $2 - 1 = 1$ . Consider  $x \in A_1 \cap A_2 \cap A_3$ *x* counted once in each term:  $|A_1|, |A_2|, |A_3|$ . *x* subtracted once in terms:  $|A_1 \cap A_3|$ ,  $|A_1 \cap A_2|$ ,  $|A_2 \cap A_3|$ . *x* added once in  $|A_1 \cap A_2 \cap A_3|$ .

 $|A_1 \cup \cdots \cup A_n|$  =  $\sum_i |A_i| - \sum_{i,j} |A_i \cap A_j| + \sum_{i,j,k} |A_i \cap A_j \cap A_k| \cdots (-1)^n |A_1 \cap \cdots A_n|.$ Idea: For  $n = 3$  how many times is an element counted? Consider *x* ∈ *A<sup>i</sup>* ∩*A<sup>j</sup>* . *x* counted once for  $|A_i|$  and once for  $|A_j|$ .  $x$  subtracted from count once for  $|A_i \cap A_j|$  . Total:  $2 - 1 = 1$ . Consider  $x \in A_1 \cap A_2 \cap A_3$ *x* counted once in each term:  $|A_1|, |A_2|, |A_3|$ . *x* subtracted once in terms:  $|A_1 \cap A_3|$ ,  $|A_1 \cap A_2|$ ,  $|A_2 \cap A_3|$ . *x* added once in  $|A_1 \cap A_2 \cap A_3|$ . Total:  $3 - 3 + 1 = 1$ .

 $|A_1 \cup \cdots \cup A_n|$  =  $\sum_i |A_i| - \sum_{i,j} |A_i \cap A_j| + \sum_{i,j,k} |A_i \cap A_j \cap A_k| \cdots (-1)^n |A_1 \cap \cdots A_n|.$ Idea: For  $n = 3$  how many times is an element counted? Consider *x* ∈ *A<sup>i</sup>* ∩*A<sup>j</sup>* . *x* counted once for  $|A_i|$  and once for  $|A_j|$ .  $x$  subtracted from count once for  $|A_i \cap A_j|$  . Total:  $2 - 1 = 1$ . Consider  $x \in A_1 \cap A_2 \cap A_3$ *x* counted once in each term:  $|A_1|, |A_2|, |A_3|$ . *x* subtracted once in terms:  $|A_1 \cap A_3|$ ,  $|A_1 \cap A_2|$ ,  $|A_2 \cap A_3|$ . *x* added once in  $|A_1 \cap A_2 \cap A_3|$ . Total:  $3 - 3 + 1 = 1$ .

Formulaically: *x* is in intersection of three sets.

 $|A_1 \cup \cdots \cup A_n|$  =  $\sum_i |A_i| - \sum_{i,j} |A_i \cap A_j| + \sum_{i,j,k} |A_i \cap A_j \cap A_k| \cdots (-1)^n |A_1 \cap \cdots A_n|.$ Idea: For  $n = 3$  how many times is an element counted? Consider *x* ∈ *A<sup>i</sup>* ∩*A<sup>j</sup>* . *x* counted once for  $|A_i|$  and once for  $|A_j|$ .  $x$  subtracted from count once for  $|A_i \cap A_j|$  . Total:  $2 - 1 = 1$ . Consider  $x \in A_1 \cap A_2 \cap A_3$ *x* counted once in each term:  $|A_1|, |A_2|, |A_3|$ . *x* subtracted once in terms:  $|A_1 \cap A_3|$ ,  $|A_1 \cap A_2|$ ,  $|A_2 \cap A_3|$ . *x* added once in  $|A_1 \cap A_2 \cap A_3|$ . Total:  $3 - 3 + 1 = 1$ .

Formulaically: *x* is in intersection of three sets.

 $\binom{3}{1}$  for terms of form  $|A_i|$ ,  $\binom{3}{2}$  for terms of form  $|A_i \cap A_j|$ .

 $|A_1 \cup \cdots \cup A_n|$  =  $\sum_i |A_i| - \sum_{i,j} |A_i \cap A_j| + \sum_{i,j,k} |A_i \cap A_j \cap A_k| \cdots (-1)^n |A_1 \cap \cdots A_n|.$ Idea: For  $n = 3$  how many times is an element counted? Consider *x* ∈ *A<sup>i</sup>* ∩*A<sup>j</sup>* . *x* counted once for  $|A_i|$  and once for  $|A_j|$ .  $x$  subtracted from count once for  $|A_i \cap A_j|$  . Total:  $2 - 1 = 1$ . Consider  $x \in A_1 \cap A_2 \cap A_3$ *x* counted once in each term:  $|A_1|, |A_2|, |A_3|$ . *x* subtracted once in terms:  $|A_1 \cap A_3|$ ,  $|A_1 \cap A_2|$ ,  $|A_2 \cap A_3|$ . *x* added once in  $|A_1 \cap A_2 \cap A_3|$ . Total:  $3 - 3 + 1 = 1$ .

Formulaically: *x* is in intersection of three sets.

- $\binom{3}{1}$  for terms of form  $|A_i|$ ,  $\binom{3}{2}$  for terms of form  $|A_i \cap A_j|$ .
- $\binom{3}{3}$  for terms of form  $|A_i \cap A_j \cap A_k|$ .

 $|A_1 \cup \cdots \cup A_n|$  =  $\sum_i |A_i| - \sum_{i,j} |A_i \cap A_j| + \sum_{i,j,k} |A_i \cap A_j \cap A_k| \cdots (-1)^n |A_1 \cap \cdots A_n|.$ Idea: For  $n = 3$  how many times is an element counted? Consider *x* ∈ *A<sup>i</sup>* ∩*A<sup>j</sup>* . *x* counted once for  $|A_i|$  and once for  $|A_j|$ .  $x$  subtracted from count once for  $|A_i \cap A_j|$  . Total:  $2 - 1 = 1$ . Consider  $x \in A_1 \cap A_2 \cap A_3$ *x* counted once in each term:  $|A_1|, |A_2|, |A_3|$ . *x* subtracted once in terms:  $|A_1 \cap A_3|$ ,  $|A_1 \cap A_2|$ ,  $|A_2 \cap A_3|$ . *x* added once in  $|A_1 \cap A_2 \cap A_3|$ . Total:  $3 - 3 + 1 = 1$ .

Formulaically: *x* is in intersection of three sets.  $\binom{3}{1}$  for terms of form  $|A_i|$ ,  $\binom{3}{2}$  for terms of form  $|A_i \cap A_j|$ .  $\binom{3}{3}$  for terms of form  $|A_i \cap A_j \cap A_k|$ . Total:  $\binom{3}{1} - \binom{3}{2} + \binom{3}{3} = 1$ .

$$
|A_1 \cup \cdots \cup A_n| =
$$
  
\n
$$
\sum_i |A_i| - \sum_{i,j} |A_i \cap A_j| + \sum_{i,j,k} |A_i \cap A_j \cap A_k| \cdots (-1)^n |A_1 \cap \cdots A_n|.
$$

$$
|A_1 \cup \cdots \cup A_n| =
$$
  
 
$$
\sum_i |A_i| - \sum_{i,j} |A_i \cap A_j| + \sum_{i,j,k} |A_i \cap A_j \cap A_k| \cdots (-1)^n |A_1 \cap \cdots A_n|.
$$

Idea: how many times is each element counted? Element *x* in *m* sets:  $x \in A_{i_1} \cap A_{i_2} \cdots \cap A_{i_m}$ .

$$
|A_1 \cup \cdots \cup A_n| =
$$
  
 
$$
\sum_i |A_i| - \sum_{i,j} |A_i \cap A_j| + \sum_{i,j,k} |A_i \cap A_j \cap A_k| \cdots (-1)^n |A_1 \cap \cdots A_n|.
$$

Idea: how many times is each element counted? Element *x* in *m* sets:  $x \in A_{i_1} \cap A_{i_2} \cdots \cap A_{i_m}$ . Counted  $\binom{m}{i}$  times in *i*th summation.

 $|A_1 \cup \cdots \cup A_n|$  =  $\sum_i |A_i| - \sum_{i,j} |A_i \cap A_j| + \sum_{i,j,k} |A_i \cap A_j \cap A_k| \cdots (-1)^n |A_1 \cap \cdots A_n|.$ Idea: how many times is each element counted? Element *x* in *m* sets:  $x \in A_{i_1} \cap A_{i_2} \cdots \cap A_{i_m}$ . Counted  $\binom{m}{i}$  times in *i*th summation. Total:  $\binom{m}{1} - \binom{m}{2} + \binom{m}{3} \cdots + (-1)^{m-1} \binom{m}{m}$ .

 $|A_1 \cup \cdots \cup A_n|$  =  $\sum_i |A_i| - \sum_{i,j} |A_i \cap A_j| + \sum_{i,j,k} |A_i \cap A_j \cap A_k| \cdots (-1)^n |A_1 \cap \cdots A_n|.$ Idea: how many times is each element counted? Element *x* in *m* sets:  $x \in A_{i_1} \cap A_{i_2} \cdots \cap A_{i_m}$ . Counted  $\binom{m}{i}$  times in *i*th summation. Total:  $\binom{m}{1} - \binom{m}{2} + \binom{m}{3} \cdots + (-1)^{m-1} \binom{m}{m}$ .

 $|A_1 \cup \cdots \cup A_n|$  =  $\sum_i |A_i| - \sum_{i,j} |A_i \cap A_j| + \sum_{i,j,k} |A_i \cap A_j \cap A_k| \cdots (-1)^n |A_1 \cap \cdots A_n|.$ Idea: how many times is each element counted? Element *x* in *m* sets:  $x \in A_{i_1} \cap A_{i_2} \cdots \cap A_{i_m}$ . Counted  $\binom{m}{i}$  times in *i*th summation. Total:  $\binom{m}{1} - \binom{m}{2} + \binom{m}{3} \cdots + (-1)^{m-1} \binom{m}{m}$ .

Binomial Theorem:

 $(x+y)^m = {m \choose 0} x^m + {m \choose 1} x^{m-1} y + {m \choose 2} x^{m-2} y^2 + \cdots {m \choose m} y^m.$ 

 $|A_1 \cup \cdots \cup A_n|$  =  $\sum_i |A_i| - \sum_{i,j} |A_i \cap A_j| + \sum_{i,j,k} |A_i \cap A_j \cap A_k| \cdots (-1)^n |A_1 \cap \cdots A_n|.$ Idea: how many times is each element counted? Element *x* in *m* sets:  $x \in A_{i_1} \cap A_{i_2} \cdots \cap A_{i_m}$ . Counted  $\binom{m}{i}$  times in *i*th summation. Total:  $\binom{m}{1} - \binom{m}{2} + \binom{m}{3} \cdots + (-1)^{m-1} \binom{m}{m}$ .

Binomial Theorem:

$$
(x+y)^m = {m \choose 0}x^m + {m \choose 1}x^{m-1}y + {m \choose 2}x^{m-2}y^2 + \cdots + {m \choose m}y^m.
$$
  
Proof: *m* factors in product:  $(x+y)(x+y)\cdots(x+y)$ .

 $|A_1 \cup \cdots \cup A_n|$  =  $\sum_i |A_i| - \sum_{i,j} |A_i \cap A_j| + \sum_{i,j,k} |A_i \cap A_j \cap A_k| \cdots (-1)^n |A_1 \cap \cdots A_n|.$ Idea: how many times is each element counted? Element *x* in *m* sets:  $x \in A_{i_1} \cap A_{i_2} \cdots \cap A_{i_m}$ . Counted  $\binom{m}{i}$  times in *i*th summation. Total:  $\binom{m}{1} - \binom{m}{2} + \binom{m}{3} \cdots + (-1)^{m-1} \binom{m}{m}$ . Binomial Theorem:  $(x+y)^m = {m \choose 0} x^m + {m \choose 1} x^{m-1} y + {m \choose 2} x^{m-2} y^2 + \cdots {m \choose m} y^m.$ Proof: *m* factors in product:  $(x + y)(x + y) \cdots (x + y)$ . Get a term *x <sup>m</sup>*−*iy <sup>i</sup>* by choosing *i* factors to use for *y*.

 $|A_1 \cup \cdots \cup A_n|$  =  $\sum_i |A_i| - \sum_{i,j} |A_i \cap A_j| + \sum_{i,j,k} |A_i \cap A_j \cap A_k| \cdots (-1)^n |A_1 \cap \cdots A_n|.$ Idea: how many times is each element counted? Element *x* in *m* sets:  $x \in A_{i_1} \cap A_{i_2} \cdots \cap A_{i_m}$ . Counted  $\binom{m}{i}$  times in *i*th summation. Total:  $\binom{m}{1} - \binom{m}{2} + \binom{m}{3} \cdots + (-1)^{m-1} \binom{m}{m}$ . Binomial Theorem:  $(x+y)^m = {m \choose 0} x^m + {m \choose 1} x^{m-1} y + {m \choose 2} x^{m-2} y^2 + \cdots {m \choose m} y^m.$ Proof: *m* factors in product:  $(x + y)(x + y) \cdots (x + y)$ . Get a term *x <sup>m</sup>*−*iy <sup>i</sup>* by choosing *i* factors to use for *y*. are *<sup>m</sup> i* ways to choose factors where *y* is provided.

 $|A_1 \cup \cdots \cup A_n|$  =  $\sum_i |A_i| - \sum_{i,j} |A_i \cap A_j| + \sum_{i,j,k} |A_i \cap A_j \cap A_k| \cdots (-1)^n |A_1 \cap \cdots A_n|.$ Idea: how many times is each element counted? Element *x* in *m* sets:  $x \in A_{i_1} \cap A_{i_2} \cdots \cap A_{i_m}$ . Counted  $\binom{m}{i}$  times in *i*th summation. Total:  $\binom{m}{1} - \binom{m}{2} + \binom{m}{3} \cdots + (-1)^{m-1} \binom{m}{m}$ . Binomial Theorem:  $(x+y)^m = {m \choose 0} x^m + {m \choose 1} x^{m-1} y + {m \choose 2} x^{m-2} y^2 + \cdots {m \choose m} y^m.$ Proof: *m* factors in product:  $(x + y)(x + y) \cdots (x + y)$ . Get a term *x <sup>m</sup>*−*iy <sup>i</sup>* by choosing *i* factors to use for *y*. are *<sup>m</sup> i* ways to choose factors where *y* is provided.

 $|A_1 \cup \cdots \cup A_n|$  =  $\sum_i |A_i| - \sum_{i,j} |A_i \cap A_j| + \sum_{i,j,k} |A_i \cap A_j \cap A_k| \cdots (-1)^n |A_1 \cap \cdots A_n|.$ Idea: how many times is each element counted? Element *x* in *m* sets:  $x \in A_{i_1} \cap A_{i_2} \cdots \cap A_{i_m}$ . Counted  $\binom{m}{i}$  times in *i*th summation. Total:  $\binom{m}{1} - \binom{m}{2} + \binom{m}{3} \cdots + (-1)^{m-1} \binom{m}{m}$ . Binomial Theorem:  $(x+y)^m = {m \choose 0} x^m + {m \choose 1} x^{m-1} y + {m \choose 2} x^{m-2} y^2 + \cdots {m \choose m} y^m.$ Proof: *m* factors in product:  $(x + y)(x + y) \cdots (x + y)$ . Get a term *x <sup>m</sup>*−*iy <sup>i</sup>* by choosing *i* factors to use for *y*. are *<sup>m</sup> i* ways to choose factors where *y* is provided.

For  $x = 1, y = -1$ .

 $|A_1 \cup \cdots \cup A_n|$  =  $\sum_i |A_i| - \sum_{i,j} |A_i \cap A_j| + \sum_{i,j,k} |A_i \cap A_j \cap A_k| \cdots (-1)^n |A_1 \cap \cdots A_n|.$ Idea: how many times is each element counted? Element *x* in *m* sets:  $x \in A_{i_1} \cap A_{i_2} \cdots \cap A_{i_m}$ . Counted  $\binom{m}{i}$  times in *i*th summation. Total:  $\binom{m}{1} - \binom{m}{2} + \binom{m}{3} \cdots + (-1)^{m-1} \binom{m}{m}$ . Binomial Theorem:  $(x+y)^m = {m \choose 0} x^m + {m \choose 1} x^{m-1} y + {m \choose 2} x^{m-2} y^2 + \cdots {m \choose m} y^m.$ Proof: *m* factors in product:  $(x + y)(x + y) \cdots (x + y)$ . Get a term *x <sup>m</sup>*−*iy <sup>i</sup>* by choosing *i* factors to use for *y*. are *<sup>m</sup> i* ways to choose factors where *y* is provided. For  $x = 1, y = -1$ .  $0 = (1 - 1)^m = {m \choose 0} - {m \choose 1} + {m \choose 2} \cdots + (-1)^m {m \choose m}$ 

 $|A_1 \cup \cdots \cup A_n|$  =  $\sum_i |A_i| - \sum_{i,j} |A_i \cap A_j| + \sum_{i,j,k} |A_i \cap A_j \cap A_k| \cdots (-1)^n |A_1 \cap \cdots A_n|.$ Idea: how many times is each element counted? Element *x* in *m* sets:  $x \in A_{i_1} \cap A_{i_2} \cdots \cap A_{i_m}$ . Counted  $\binom{m}{i}$  times in *i*th summation. Total:  $\binom{m}{1} - \binom{m}{2} + \binom{m}{3} \cdots + (-1)^{m-1} \binom{m}{m}$ . Binomial Theorem:  $(x+y)^m = {m \choose 0} x^m + {m \choose 1} x^{m-1} y + {m \choose 2} x^{m-2} y^2 + \cdots {m \choose m} y^m.$ Proof: *m* factors in product:  $(x + y)(x + y) \cdots (x + y)$ . Get a term *x <sup>m</sup>*−*iy <sup>i</sup>* by choosing *i* factors to use for *y*. are *<sup>m</sup> i* ways to choose factors where *y* is provided. For  $x = 1, y = -1$ .  $0 = (1 - 1)^m = {m \choose 0} - {m \choose 1} + {m \choose 2} \cdots + (-1)^m {m \choose m}$  $\implies 1 = {m \choose 0} = {m \choose 1} - {m \choose 2} \cdots + (-1)^{m-1} {m \choose m}.$ 

 $|A_1 \cup \cdots \cup A_n|$  =  $\sum_i |A_i| - \sum_{i,j} |A_i \cap A_j| + \sum_{i,j,k} |A_i \cap A_j \cap A_k| \cdots (-1)^n |A_1 \cap \cdots A_n|.$ Idea: how many times is each element counted? Element *x* in *m* sets:  $x \in A_{i_1} \cap A_{i_2} \cdots \cap A_{i_m}$ . Counted  $\binom{m}{i}$  times in *i*th summation. Total:  $\binom{m}{1} - \binom{m}{2} + \binom{m}{3} \cdots + (-1)^{m-1} \binom{m}{m}$ . Binomial Theorem:  $(x+y)^m = {m \choose 0} x^m + {m \choose 1} x^{m-1} y + {m \choose 2} x^{m-2} y^2 + \cdots {m \choose m} y^m.$ Proof: *m* factors in product:  $(x + y)(x + y) \cdots (x + y)$ . Get a term *x <sup>m</sup>*−*iy <sup>i</sup>* by choosing *i* factors to use for *y*. are *<sup>m</sup> i* ways to choose factors where *y* is provided. For  $x = 1, y = -1$ .  $0 = (1 - 1)^m = {m \choose 0} - {m \choose 1} + {m \choose 2} \cdots + (-1)^m {m \choose m}$  $\implies 1 = {m \choose 0} = {m \choose 1} - {m \choose 2} \cdots + (-1)^{m-1} {m \choose m}.$ 

Each element counted once!

First Rule of counting:

First Rule of counting: Objects from a sequence of choices:

First Rule of counting: Objects from a sequence of choices: *n<sup>i</sup>* possibilitities for *i*th choice :

First Rule of counting: Objects from a sequence of choices: *n<sub>i</sub>* possibilitities for *i*th choice :  $n_1 \times n_2 \times \cdots \times n_k$  objects.

First Rule of counting: Objects from a sequence of choices: *n<sub>i</sub>* possibilitities for *i*th choice :  $n_1 \times n_2 \times \cdots \times n_k$  objects.

Second Rule of counting:

First Rule of counting: Objects from a sequence of choices: *n<sub>i</sub>* possibilitities for *i*th choice :  $n_1 \times n_2 \times \cdots \times n_k$  objects.

Second Rule of counting: If order does not matter.

First Rule of counting: Objects from a sequence of choices: *n<sub>i</sub>* possibilitities for *i*th choice :  $n_1 \times n_2 \times \cdots \times n_k$  objects.

Second Rule of counting: If order does not matter. Count with order:

First Rule of counting: Objects from a sequence of choices:  $n_i$  possibilitities for *i*th choice :  $n_1 \times n_2 \times \cdots \times n_k$  objects.

Second Rule of counting: If order does not matter. Count with order: Divide number of orderings.

First Rule of counting: Objects from a sequence of choices: *n<sub>i</sub>* possibilitities for *i*th choice :  $n_1 \times n_2 \times \cdots \times n_k$  objects.

Second Rule of counting: If order does not matter. Count with order: Divide number of orderings. Typically:  $\binom{n}{k}$ .

First Rule of counting: Objects from a sequence of choices: *n<sub>i</sub>* possibilitities for *i*th choice :  $n_1 \times n_2 \times \cdots \times n_k$  objects.

Second Rule of counting: If order does not matter. Count with order: Divide number of orderings. Typically:  $\binom{n}{k}$ . Stars and Bars:

First Rule of counting: Objects from a sequence of choices: *n<sub>i</sub>* possibilitities for *i*th choice :  $n_1 \times n_2 \times \cdots \times n_k$  objects.

Second Rule of counting: If order does not matter. Count with order: Divide number of orderings. Typically:  $\binom{n}{k}$ . Stars and Bars: Sample *k* objects with replacement from *n*.

First Rule of counting: Objects from a sequence of choices: *n<sub>i</sub>* possibilitities for *i*th choice :  $n_1 \times n_2 \times \cdots \times n_k$  objects.

Second Rule of counting: If order does not matter. Count with order: Divide number of orderings. Typically:  $\binom{n}{k}$ .

Stars and Bars: Sample *k* objects with replacement from *n*. Order doesn't matter:

First Rule of counting: Objects from a sequence of choices: *n<sub>i</sub>* possibilitities for *i*th choice :  $n_1 \times n_2 \times \cdots \times n_k$  objects.

Second Rule of counting: If order does not matter. Count with order: Divide number of orderings. Typically:  $\binom{n}{k}$ . Stars and Bars: Sample *k* objects with replacement from *n*. Order doesn't matter: Typically:  $\binom{n+k-1}{n-1} = \binom{n+k-1}{k}$ .

First Rule of counting: Objects from a sequence of choices: *n<sub>i</sub>* possibilitities for *i*th choice :  $n_1 \times n_2 \times \cdots \times n_k$  objects.

Second Rule of counting: If order does not matter. Count with order: Divide number of orderings. Typically:  $\binom{n}{k}$ .

Stars and Bars: Sample *k* objects with replacement from *n*. Order doesn't matter: Typically:  $\binom{n+k-1}{n-1} = \binom{n+k-1}{k}$ .

Inclusion/Exclusion: two sets of objects.

First Rule of counting: Objects from a sequence of choices: *n<sub>i</sub>* possibilitities for *i*th choice :  $n_1 \times n_2 \times \cdots \times n_k$  objects.

Second Rule of counting: If order does not matter. Count with order: Divide number of orderings. Typically:  $\binom{n}{k}$ .

Stars and Bars: Sample *k* objects with replacement from *n*. Order doesn't matter: Typically:  $\binom{n+k-1}{n-1} = \binom{n+k-1}{k}$ .

Inclusion/Exclusion: two sets of objects.

Add number of each subtract intersection of sets.

First Rule of counting: Objects from a sequence of choices: *n<sub>i</sub>* possibilitities for *i*th choice :  $n_1 \times n_2 \times \cdots \times n_k$  objects.

Second Rule of counting: If order does not matter. Count with order: Divide number of orderings. Typically:  $\binom{n}{k}$ .

Stars and Bars: Sample *k* objects with replacement from *n*. Order doesn't matter: Typically:  $\binom{n+k-1}{n-1} = \binom{n+k-1}{k}$ .

Inclusion/Exclusion: two sets of objects.

Add number of each subtract intersection of sets.

Sum Rule: If disjoint just add.
First Rule of counting: Objects from a sequence of choices: *n<sub>i</sub>* possibilitities for *i*th choice :  $n_1 \times n_2 \times \cdots \times n_k$  objects.

Second Rule of counting: If order does not matter. Count with order: Divide number of orderings. Typically:  $\binom{n}{k}$ .

Stars and Bars: Sample *k* objects with replacement from *n*. Order doesn't matter: Typically:  $\binom{n+k-1}{n-1} = \binom{n+k-1}{k}$ .

Inclusion/Exclusion: two sets of objects.

Add number of each subtract intersection of sets.

Sum Rule: If disjoint just add.

First Rule of counting: Objects from a sequence of choices: *n<sub>i</sub>* possibilitities for *i*th choice :  $n_1 \times n_2 \times \cdots \times n_k$  objects.

Second Rule of counting: If order does not matter. Count with order: Divide number of orderings. Typically:  $\binom{n}{k}$ .

Stars and Bars: Sample *k* objects with replacement from *n*. Order doesn't matter: Typically:  $\binom{n+k-1}{n-1} = \binom{n+k-1}{k}$ .

Inclusion/Exclusion: two sets of objects.

Add number of each subtract intersection of sets.

Sum Rule: If disjoint just add.

Combinatorial Proofs: Identity from counting same in two ways.

First Rule of counting: Objects from a sequence of choices: *n<sub>i</sub>* possibilitities for *i*th choice :  $n_1 \times n_2 \times \cdots \times n_k$  objects.

Second Rule of counting: If order does not matter. Count with order: Divide number of orderings. Typically:  $\binom{n}{k}$ .

Stars and Bars: Sample *k* objects with replacement from *n*. Order doesn't matter: Typically:  $\binom{n+k-1}{n-1} = \binom{n+k-1}{k}$ .

Inclusion/Exclusion: two sets of objects.

Add number of each subtract intersection of sets.

Sum Rule: If disjoint just add.

Combinatorial Proofs: Identity from counting same in two ways. Pascal's Triangle Example:  $\binom{n+1}{k} = \binom{n}{k-1} + \binom{n}{k}$ .

First Rule of counting: Objects from a sequence of choices: *n<sub>i</sub>* possibilitities for *i*th choice :  $n_1 \times n_2 \times \cdots \times n_k$  objects.

Second Rule of counting: If order does not matter. Count with order: Divide number of orderings. Typically:  $\binom{n}{k}$ .

Stars and Bars: Sample *k* objects with replacement from *n*. Order doesn't matter: Typically:  $\binom{n+k-1}{n-1} = \binom{n+k-1}{k}$ .

Inclusion/Exclusion: two sets of objects.

Add number of each subtract intersection of sets. Sum Rule: If disjoint just add.

Combinatorial Proofs: Identity from counting same in two ways. Pascal's Triangle Example:  $\binom{n+1}{k} = \binom{n}{k-1} + \binom{n}{k}$ . RHS: Number of subsets of *n*+1 items size *k*.

First Rule of counting: Objects from a sequence of choices: *n<sub>i</sub>* possibilitities for *i*th choice :  $n_1 \times n_2 \times \cdots \times n_k$  objects.

Second Rule of counting: If order does not matter. Count with order: Divide number of orderings. Typically:  $\binom{n}{k}$ .

Stars and Bars: Sample *k* objects with replacement from *n*. Order doesn't matter: Typically:  $\binom{n+k-1}{n-1} = \binom{n+k-1}{k}$ .

Inclusion/Exclusion: two sets of objects.

Add number of each subtract intersection of sets. Sum Rule: If disjoint just add.

Combinatorial Proofs: Identity from counting same in two ways. Pascal's Triangle Example:  $\binom{n+1}{k} = \binom{n}{k-1} + \binom{n}{k}$ . RHS: Number of subsets of *n*+1 items size *k*. LHS:  $\binom{n}{k-1}$  counts subsets of  $n+1$  items with first item.

First Rule of counting: Objects from a sequence of choices: *n<sub>i</sub>* possibilitities for *i*th choice :  $n_1 \times n_2 \times \cdots \times n_k$  objects.

Second Rule of counting: If order does not matter. Count with order: Divide number of orderings. Typically:  $\binom{n}{k}$ .

Stars and Bars: Sample *k* objects with replacement from *n*. Order doesn't matter: Typically:  $\binom{n+k-1}{n-1} = \binom{n+k-1}{k}$ .

Inclusion/Exclusion: two sets of objects.

Add number of each subtract intersection of sets. Sum Rule: If disjoint just add.

Combinatorial Proofs: Identity from counting same in two ways. Pascal's Triangle Example:  $\binom{n+1}{k} = \binom{n}{k-1} + \binom{n}{k}$ . RHS: Number of subsets of *n*+1 items size *k*. LHS:  $\binom{n}{k-1}$  counts subsets of  $n+1$  items with first item.  $\binom{n}{k}$  counts subsets of  $n+1$  items without first item.

First Rule of counting: Objects from a sequence of choices: *n<sub>i</sub>* possibilitities for *i*th choice :  $n_1 \times n_2 \times \cdots \times n_k$  objects.

Second Rule of counting: If order does not matter. Count with order: Divide number of orderings. Typically:  $\binom{n}{k}$ .

Stars and Bars: Sample *k* objects with replacement from *n*. Order doesn't matter: Typically:  $\binom{n+k-1}{n-1} = \binom{n+k-1}{k}$ .

Inclusion/Exclusion: two sets of objects.

Add number of each subtract intersection of sets. Sum Rule: If disjoint just add.

Combinatorial Proofs: Identity from counting same in two ways. Pascal's Triangle Example:  $\binom{n+1}{k} = \binom{n}{k-1} + \binom{n}{k}$ . RHS: Number of subsets of *n*+1 items size *k*. LHS:  $\binom{n}{k-1}$  counts subsets of  $n+1$  items with first item.  $\binom{n}{k}$  counts subsets of  $n+1$  items without first item. **Disjoint** 

First Rule of counting: Objects from a sequence of choices: *n<sub>i</sub>* possibilitities for *i*th choice :  $n_1 \times n_2 \times \cdots \times n_k$  objects.

Second Rule of counting: If order does not matter. Count with order: Divide number of orderings. Typically:  $\binom{n}{k}$ .

Stars and Bars: Sample *k* objects with replacement from *n*. Order doesn't matter: Typically:  $\binom{n+k-1}{n-1} = \binom{n+k-1}{k}$ .

Inclusion/Exclusion: two sets of objects.

Add number of each subtract intersection of sets. Sum Rule: If disjoint just add.

Combinatorial Proofs: Identity from counting same in two ways. Pascal's Triangle Example:  $\binom{n+1}{k} = \binom{n}{k-1} + \binom{n}{k}$ . RHS: Number of subsets of *n*+1 items size *k*. LHS:  $\binom{n}{k-1}$  counts subsets of  $n+1$  items with first item.  $\binom{n}{k}$  counts subsets of  $n+1$  items without first item. Disjoint – so add!

Propositions are statements that are true or false.

Propositional forms use ∧,∨,¬.

Propositional forms correspond to truth tables.

Logical equivalence of forms means same truth tables.

Implication:  $P \implies Q$ 

Propositions are statements that are true or false.

Propositional forms use ∧,∨,¬.

Propositional forms correspond to truth tables.

Logical equivalence of forms means same truth tables.

Implication:  $P \implies Q \iff \neg P \lor Q$ .

Contrapositive:  $\neg Q \implies \neg P$ 

Propositions are statements that are true or false.

Propositional forms use ∧,∨,¬.

Propositional forms correspond to truth tables.

Logical equivalence of forms means same truth tables.

Implication:  $P \implies Q \iff \neg P \lor Q$ .

Contrapositive:  $\neg Q \implies \neg P$ Converse:  $Q \implies P$ 

Predicates: Statements with "free" variables.

Quantifiers: ∀*x P*(*x*), ∃*y Q*(*y*)

Now can state theorems!

Propositions are statements that are true or false.

Propositional forms use ∧,∨,¬.

Propositional forms correspond to truth tables.

Logical equivalence of forms means same truth tables.

Implication:  $P \implies Q \iff \neg P \lor Q$ .

Contrapositive:  $\neg Q \implies \neg P$ Converse:  $Q \implies P$ 

Predicates: Statements with "free" variables.

Quantifiers: ∀*x P*(*x*), ∃*y Q*(*y*)

Now can state theorems! And disprove false ones!

DeMorgans Laws: "Flip and Distribute negation"

Propositions are statements that are true or false.

Propositional forms use ∧,∨,¬.

Propositional forms correspond to truth tables.

Logical equivalence of forms means same truth tables.

Implication:  $P \implies Q \iff \neg P \lor Q$ .

Contrapositive:  $\neg Q \implies \neg P$ Converse:  $Q \implies P$ 

Predicates: Statements with "free" variables.

Quantifiers: ∀*x P*(*x*), ∃*y Q*(*y*)

Now can state theorems! And disprove false ones!

DeMorgans Laws: "Flip and Distribute negation" ¬(*P* ∨*Q*) ⇐⇒

Propositions are statements that are true or false.

Propositional forms use ∧,∨,¬.

Propositional forms correspond to truth tables.

Logical equivalence of forms means same truth tables.

Implication:  $P \implies Q \iff \neg P \lor Q$ .

Contrapositive:  $\neg Q \implies \neg P$ Converse:  $Q \implies P$ 

Predicates: Statements with "free" variables.

Quantifiers: ∀*x P*(*x*), ∃*y Q*(*y*)

Now can state theorems! And disprove false ones!

DeMorgans Laws: "Flip and Distribute negation" ¬(*P* ∨*Q*) ⇐⇒ (¬*P* ∧ ¬*Q*)  $\neg \forall x P(x) \iff$ 

Propositions are statements that are true or false.

Propositional forms use ∧,∨,¬.

Propositional forms correspond to truth tables.

Logical equivalence of forms means same truth tables.

Implication:  $P \implies Q \iff \neg P \lor Q$ .

Contrapositive:  $\neg Q \implies \neg P$ Converse:  $Q \implies P$ 

Predicates: Statements with "free" variables.

Quantifiers: ∀*x P*(*x*), ∃*y Q*(*y*)

Now can state theorems! And disprove false ones!

DeMorgans Laws: "Flip and Distribute negation"

$$
\neg (P \lor Q) \iff (\neg P \land \neg Q)
$$
  

$$
\neg \forall x \ P(x) \iff \exists x \ \neg P(x).
$$

Poll.

Poll.

 $(A) P \vee Q \equiv (\neg P \implies Q)$ 

#### Poll.

 $(A) P \vee Q \equiv (\neg P \implies Q)$  True

#### Poll.

 $(A) P \vee Q \equiv (\neg P \implies Q)$  True

#### Poll.

 $(A) P \vee Q \equiv (\neg P \implies Q)$  True

A version of  $R \implies S \equiv \neg R \vee S$ .

#### Poll.

 $(A)$   $P \vee Q \equiv (\neg P \implies Q)$  True A version of  $R \implies S \equiv \neg R \vee S$ . (B) ∃*n* ∈ *N*,¬*P*(*n*) ≡ ¬∀*n*,*P*(*n*).

#### Poll.

 $(A)$   $P \vee Q \equiv (\neg P \implies Q)$  True A version of  $R \implies S \equiv \neg R \vee S$ . (B) ∃*n* ∈ *N*,¬*P*(*n*) ≡ ¬∀*n*,*P*(*n*). True

#### Poll.

 $(A)$   $P \vee Q \equiv (\neg P \implies Q)$  True A version of  $R \implies S \equiv \neg R \vee S$ . (B) ∃*n* ∈ *N*,¬*P*(*n*) ≡ ¬∀*n*,*P*(*n*). True

#### Poll.

 $(A)$   $P \vee Q \equiv (\neg P \implies Q)$  True

A version of  $R \implies S \equiv \neg R \vee S$ .

(B) 
$$
\exists n \in \mathbb{N}, \neg P(n) \equiv \neg \forall n, P(n)
$$
. True

If its not always true, it must be false at some point.

#### Poll.

 $(A)$   $P \vee Q \equiv (\neg P \implies Q)$  True

A version of  $R \implies S \equiv \neg R \vee S$ .

(B) 
$$
\exists n \in \mathbb{N}, \neg P(n) \equiv \neg \forall n, P(n)
$$
. True

If its not always true, it must be false at some point.

(C) ∀*n* ∈ *N*,*Q*(*n*)∨*P*(*n*) ≡ ∀*n* ∈ *N*,*Q*(*n*)∨ ∀*n* ∈ *N*,*P*(*n*)

#### Poll.

 $(A)$   $P \vee Q \equiv (\neg P \implies Q)$  True

A version of  $R \implies S \equiv \neg R \vee S$ .

(B) 
$$
\exists n \in \mathbb{N}, \neg P(n) \equiv \neg \forall n, P(n)
$$
. True

If its not always true, it must be false at some point.

(C) ∀*n* ∈ *N*,*Q*(*n*)∨*P*(*n*) ≡ ∀*n* ∈ *N*,*Q*(*n*)∨ ∀*n* ∈ *N*,*P*(*n*) False

#### Poll.

 $(A)$   $P \vee Q \equiv (\neg P \implies Q)$  True

A version of  $R \implies S \equiv \neg R \vee S$ .

(B) 
$$
\exists n \in \mathbb{N}, \neg P(n) \equiv \neg \forall n, P(n)
$$
. True

If its not always true, it must be false at some point.

(C) ∀*n* ∈ *N*,*Q*(*n*)∨*P*(*n*) ≡ ∀*n* ∈ *N*,*Q*(*n*)∨ ∀*n* ∈ *N*,*P*(*n*) False

#### Poll.

 $(A)$   $P \vee Q \equiv (\neg P \implies Q)$  True

A version of  $R \implies S \equiv \neg R \vee S$ .

(B) 
$$
\exists n \in \mathbb{N}, \neg P(n) \equiv \neg \forall n, P(n)
$$
. True

If its not always true, it must be false at some point.

(C) ∀*n* ∈ *N*,*Q*(*n*)∨*P*(*n*) ≡ ∀*n* ∈ *N*,*Q*(*n*)∨ ∀*n* ∈ *N*,*P*(*n*) False

*Q*(*n*) could be true on evens and *P*(*n*) could be true on false. The left hand side is true, and the right is false.

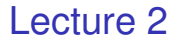

Poll.

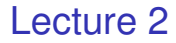

Poll.

(A) Direct proof:  $P \implies Q$ 

### Lecture 2

Poll.

(A) Direct proof:  $P \implies Q$  *a*|*b* and *a*|*c*,  $\implies$  *a*|(*b* − *c*) (B) Contraposition:  $P \implies Q \equiv \neg Q \implies \neg Q$ 

### Lecture 2

Poll.

- (A) Direct proof:  $P \implies Q$  *a*|*b* and *a*|*c*,  $\implies$  *a*|(*b* − *c*)
- (B) Contraposition:  $P \implies Q \equiv \neg Q \implies \neg Q$ 
	- $n^2$  is even  $\implies n$  is even.  $\equiv n$  is odd implies  $n^2$  is odd.
- (C) Contradiction:  $P \implies R \wedge R$

### Lecture 2

Poll.

- (A) Direct proof:  $P \implies Q$  *a*|*b* and *a*|*c*,  $\implies$  *a*|(*b* − *c*)
- (B) Contraposition:  $P \implies Q \equiv \neg Q \implies \neg Q$ 
	- $n^2$  is even  $\implies n$  is even.  $\equiv n$  is odd implies  $n^2$  is odd.
- (C) Contradiction:  $P \implies R \wedge R$

## Lecture 3. Summary: principle of induction.

Today: More induction.

## Lecture 3. Summary: principle of induction.

Today: More induction. (*P*(0)

### Lecture 3. Summary: principle of induction.

Today: More induction.

 $(P(0) ∧ ((∀k ∈ N)(P(k) ⇒ P(k+1))))$
Today: More induction.

 $(P(0) \land ((\forall k \in N)(P(k) \implies P(k+1)))) \implies (\forall n \in N)(P(n))$ 

Today: More induction.

 $(P(0) \wedge ((\forall k \in N)(P(k) \implies P(k+1)))) \implies (\forall n \in N)(P(n))$ 

Statement to prove:  $P(n)$  for *n* starting from  $n_0$ 

Today: More induction.

 $(P(0) \wedge ((\forall k \in N)(P(k) \implies P(k+1)))) \implies (\forall n \in N)(P(n))$ 

Statement to prove:  $P(n)$  for *n* starting from  $n_0$ Base Case: Prove  $P(n_0)$ .

Today: More induction.

 $(P(0) \land ((\forall k \in N)(P(k) \implies P(k+1)))) \implies (\forall n \in N)(P(n))$ 

Statement to prove:  $P(n)$  for *n* starting from  $n_0$ Base Case: Prove  $P(n_0)$ . Ind. Step: Prove.

Today: More induction.

 $(P(0) \land ((\forall k \in N)(P(k) \implies P(k+1)))) \implies (\forall n \in N)(P(n))$ 

Statement to prove:  $P(n)$  for *n* starting from  $n_0$ Base Case: Prove  $P(n_0)$ . Ind. Step: Prove. For all values,  $n > n_0$ ,

Today: More induction.

 $(P(0) \land ((\forall k \in N)(P(k) \implies P(k+1)))) \implies (\forall n \in N)(P(n))$ 

Statement to prove:  $P(n)$  for *n* starting from  $n_0$ Base Case: Prove  $P(n_0)$ . Ind. Step: Prove. For all values,  $n > n_0$ ,  $P(n) \implies P(n+1)$ .

Today: More induction.

 $(P(0) \land ((\forall k \in N)(P(k) \implies P(k+1)))) \implies (\forall n \in N)(P(n))$ 

Statement to prove:  $P(n)$  for *n* starting from  $n_0$ Base Case: Prove  $P(n_0)$ . Ind. Step: Prove. For all values,  $n > n_0$ ,  $P(n) \implies P(n+1)$ . Statement is proven!

Today: More induction.

 $(P(0) \wedge ((\forall k \in N)(P(k) \implies P(k+1)))) \implies (\forall n \in N)(P(n))$ 

Statement to prove:  $P(n)$  for *n* starting from  $n_0$ Base Case: Prove  $P(n_0)$ . Ind. Step: Prove. For all values,  $n \ge n_0$ ,  $P(n) \implies P(n+1)$ . Statement is proven!

Strong Induction:

Today: More induction.

 $(P(0) \wedge ((\forall k \in N)(P(k) \implies P(k+1)))) \implies (\forall n \in N)(P(n))$ 

Statement to prove:  $P(n)$  for *n* starting from  $n_0$ Base Case: Prove  $P(n_0)$ . Ind. Step: Prove. For all values,  $n \ge n_0$ ,  $P(n) \implies P(n+1)$ . Statement is proven!

Strong Induction: (*P*(0)∧((∀*n* ∈ *N*)(*P*(*n*) =⇒ *P*(*n*+1)))) =⇒ (∀*n* ∈ *N*)(*P*(*n*))

Today: More induction.

 $(P(0) \wedge ((\forall k \in N)(P(k) \implies P(k+1)))) \implies (\forall n \in N)(P(n))$ 

Statement to prove:  $P(n)$  for *n* starting from  $n_0$ Base Case: Prove  $P(n_0)$ . Ind. Step: Prove. For all values,  $n \ge n_0$ ,  $P(n) \implies P(n+1)$ . Statement is proven!

Strong Induction:

$$
(P(0) \land ((\forall n \in N)(P(n) \implies P(n+1)))) \implies (\forall n \in N)(P(n))
$$

Also Today: strengthened induction hypothesis.

Today: More induction.

 $(P(0) \wedge ((\forall k \in N)(P(k) \implies P(k+1)))) \implies (\forall n \in N)(P(n))$ 

Statement to prove:  $P(n)$  for *n* starting from  $n_0$ Base Case: Prove  $P(n_0)$ . Ind. Step: Prove. For all values,  $n \ge n_0$ ,  $P(n) \implies P(n+1)$ . Statement is proven!

Strong Induction: (*P*(0)∧((∀*n* ∈ *N*)(*P*(*n*) =⇒ *P*(*n*+1)))) =⇒ (∀*n* ∈ *N*)(*P*(*n*))

Also Today: strengthened induction hypothesis.

Strengthen theorem statement.

Today: More induction.

 $(P(0) \wedge ((\forall k \in N)(P(k) \implies P(k+1)))) \implies (\forall n \in N)(P(n))$ 

Statement to prove:  $P(n)$  for *n* starting from  $n_0$ Base Case: Prove  $P(n_0)$ . Ind. Step: Prove. For all values,  $n \ge n_0$ ,  $P(n) \implies P(n+1)$ . Statement is proven!

Strong Induction: (*P*(0)∧((∀*n* ∈ *N*)(*P*(*n*) =⇒ *P*(*n*+1)))) =⇒ (∀*n* ∈ *N*)(*P*(*n*))

Also Today: strengthened induction hypothesis.

Strengthen theorem statement.

Sum of first *n* odds is *n* 2 . pause Hole anywhere on tiles.

Today: More induction.

 $(P(0) \wedge ((\forall k \in N)(P(k) \implies P(k+1)))) \implies (\forall n \in N)(P(n))$ 

Statement to prove:  $P(n)$  for *n* starting from  $n_0$ Base Case: Prove  $P(n_0)$ . Ind. Step: Prove. For all values,  $n \ge n_0$ ,  $P(n) \implies P(n+1)$ . Statement is proven!

Strong Induction: (*P*(0)∧((∀*n* ∈ *N*)(*P*(*n*) =⇒ *P*(*n*+1)))) =⇒ (∀*n* ∈ *N*)(*P*(*n*))

Also Today: strengthened induction hypothesis.

Strengthen theorem statement. Sum of first *n* odds is *n* 2 . pause Hole anywhere on tiles. Not same as strong induction.

Today: More induction.

 $(P(0) \wedge ((\forall k \in N)(P(k) \implies P(k+1)))) \implies (\forall n \in N)(P(n))$ 

Statement to prove:  $P(n)$  for *n* starting from  $n_0$ Base Case: Prove  $P(n_0)$ . Ind. Step: Prove. For all values,  $n \ge n_0$ ,  $P(n) \implies P(n+1)$ . Statement is proven!

Strong Induction: (*P*(0)∧((∀*n* ∈ *N*)(*P*(*n*) =⇒ *P*(*n*+1)))) =⇒ (∀*n* ∈ *N*)(*P*(*n*))

Also Today: strengthened induction hypothesis.

Strengthen theorem statement.

Sum of first *n* odds is *n* 2 . pause Hole anywhere on tiles.

Not same as strong induction. E.g., used in product of primes proof.

Today: More induction.

 $(P(0) \wedge ((\forall k \in N)(P(k) \implies P(k+1)))) \implies (\forall n \in N)(P(n))$ 

Statement to prove:  $P(n)$  for *n* starting from  $n_0$ Base Case: Prove  $P(n_0)$ . Ind. Step: Prove. For all values,  $n \ge n_0$ ,  $P(n) \implies P(n+1)$ . Statement is proven!

Strong Induction: (*P*(0)∧((∀*n* ∈ *N*)(*P*(*n*) =⇒ *P*(*n*+1)))) =⇒ (∀*n* ∈ *N*)(*P*(*n*))

Also Today: strengthened induction hypothesis.

Strengthen theorem statement.

Sum of first *n* odds is *n* 2 . pause Hole anywhere on tiles.

Not same as strong induction. E.g., used in product of primes proof.

Induction ≡ Recursion.

What's after 0,

What's after 0, 1,

What's after 0, 1, 2,

What's after 0, 1, 2, 3, ...

What's after 0, 1, 2, 3, ...

What's before 100,

What's after 0, 1, 2, 3, ... What's before 100, 99,

What's after 0, 1, 2, 3, ... What's before 100, 99, 98,

What's after 0, 1, 2, 3, ... What's before 100, 99, 98, ....

What's after 0, 1, 2, 3, ... What's before 100, 99, 98, .... What is recursion?

What's after 0, 1, 2, 3, ...

What's before 100, 99, 98, ....

What is recursion?

Program works on smaller inputs.

What's after 0, 1, 2, 3, ...

What's before 100, 99, 98, ....

What is recursion?

Program works on smaller inputs. ARGUMENT.

What's after 0, 1, 2, 3, ...

What's before 100, 99, 98, ....

What is recursion?

Program works on smaller inputs. ARGUMENT. So it works on this one.

What's after 0, 1, 2, 3, ...

What's before 100, 99, 98, ....

What is recursion?

Program works on smaller inputs. ARGUMENT. So it works on this one.

WriteAsPrimes(x):

What's after 0, 1, 2, 3, ...

What's before 100, 99, 98, ....

What is recursion?

Program works on smaller inputs. ARGUMENT. So it works on this one.

WriteAsPrimes(x): if prime(x): write x

What's after 0, 1, 2, 3, ...

What's before 100, 99, 98, ....

What is recursion?

Program works on smaller inputs. ARGUMENT. So it works on this one.

```
WriteAsPrimes(x):
if prime(x): write x
 else: x = ab.
```
What's after 0, 1, 2, 3, ...

What's before 100, 99, 98, ....

What is recursion?

Program works on smaller inputs. ARGUMENT. So it works on this one.

```
WriteAsPrimes(x):
if prime(x): write x
 else: x = ab.
     write(a), write(b).
```
Analysis of cool algorithm with interesting goal: stability.

Analysis of cool algorithm with interesting goal: stability. "Economic": different utilities.

Analysis of cool algorithm with interesting goal: stability.

"Economic": different utilities.

Definition of optimality: best utility in stable world.

Analysis of cool algorithm with interesting goal: stability.

"Economic": different utilities.

Definition of optimality: best utility in stable world.

Action gives better results for individuals but gives instability.

- Analysis of cool algorithm with interesting goal: stability.
- "Economic": different utilities.
- Definition of optimality: best utility in stable world.
- Action gives better results for individuals but gives instability.
- Induction over steps of algorithm.
Analysis of cool algorithm with interesting goal: stability.

- "Economic": different utilities.
- Definition of optimality: best utility in stable world.
- Action gives better results for individuals but gives instability.
- Induction over steps of algorithm.
- Proofs carefully use definition:

Analysis of cool algorithm with interesting goal: stability.

"Economic": different utilities.

Definition of optimality: best utility in stable world.

Action gives better results for individuals but gives instability.

Induction over steps of algorithm.

Proofs carefully use definition:

Stability:

Improvement Lemma plus every day the job gets to choose. Optimality proof:

Job Optimality:

contradiction of the existence of a better *stable* pairing. that is, no rogue couple by improvement, job choice, and well ordering principle.

Candidate Pessimality:

contradiction plus cuz job optimality implies better pairing.

Analysis of cool algorithm with interesting goal: stability.

"Economic": different utilities.

Definition of optimality: best utility in stable world.

Action gives better results for individuals but gives instability.

Induction over steps of algorithm.

Proofs carefully use definition:

Stability:

Improvement Lemma plus every day the job gets to choose. Optimality proof:

Job Optimality:

contradiction of the existence of a better *stable* pairing. that is, no rogue couple by improvement, job choice, and well ordering principle.

Candidate Pessimality:

contradiction plus cuz job optimality implies better pairing.

Life Lesson:ask,

Analysis of cool algorithm with interesting goal: stability.

"Economic": different utilities.

Definition of optimality: best utility in stable world.

Action gives better results for individuals but gives instability.

Induction over steps of algorithm.

Proofs carefully use definition:

Stability:

Improvement Lemma plus every day the job gets to choose. Optimality proof:

Job Optimality:

contradiction of the existence of a better *stable* pairing. that is, no rogue couple by improvement, job choice, and well ordering principle.

Candidate Pessimality:

contradiction plus cuz job optimality implies better pairing.

Life Lesson:ask, you will do better

Analysis of cool algorithm with interesting goal: stability.

"Economic": different utilities.

Definition of optimality: best utility in stable world.

Action gives better results for individuals but gives instability.

Induction over steps of algorithm.

Proofs carefully use definition:

Stability:

Improvement Lemma plus every day the job gets to choose. Optimality proof:

Job Optimality:

contradiction of the existence of a better *stable* pairing. that is, no rogue couple by improvement, job choice, and well ordering principle.

Candidate Pessimality:

contradiction plus cuz job optimality implies better pairing.

Life Lesson: ask, you will do better even

Analysis of cool algorithm with interesting goal: stability.

"Economic": different utilities.

Definition of optimality: best utility in stable world.

Action gives better results for individuals but gives instability.

Induction over steps of algorithm.

Proofs carefully use definition:

Stability:

Improvement Lemma plus every day the job gets to choose. Optimality proof:

Job Optimality:

contradiction of the existence of a better *stable* pairing. that is, no rogue couple by improvement, job choice, and well ordering principle.

Candidate Pessimality:

contradiction plus cuz job optimality implies better pairing.

Life Lesson: ask, you will do better even if rejection is hard.

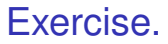

Why does it get better for candidates?

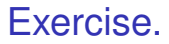

#### Why does it get better for candidates? They get to choose.

Graphs.

Graphs. Basics.

Graphs. Basics. Degree, Incidence, Sum of degrees is 2|*E*|. Connectivity.

Graphs. Basics. Degree, Incidence, Sum of degrees is 2|*E*|. Connectivity. Connected Component.

Graphs. Basics. Degree, Incidence, Sum of degrees is 2|*E*|. Connectivity. Connected Component. maximal set of vertices that are connected.

Graphs. Basics. Degree, Incidence, Sum of degrees is 2|*E*|. Connectivity. Connected Component. maximal set of vertices that are connected. Algorithm for Eulerian Tour.

Graphs. Basics. Degree, Incidence, Sum of degrees is 2|*E*|. Connectivity. Connected Component. maximal set of vertices that are connected. Algorithm for Eulerian Tour.

Take a walk until stuck to form tour.

Graphs. Basics. Degree, Incidence, Sum of degrees is 2|*E*|. Connectivity. Connected Component. maximal set of vertices that are connected. Algorithm for Eulerian Tour. Take a walk until stuck to form tour. Remove tour.

Graphs.

**Basics** 

Degree, Incidence, Sum of degrees is 2|*E*|. Connectivity.

Connected Component.

maximal set of vertices that are connected.

Algorithm for Eulerian Tour.

Take a walk until stuck to form tour.

Remove tour.

Recurse on connected components.

Graphs.

**Basics** 

Degree, Incidence, Sum of degrees is 2|*E*|. Connectivity.

Connected Component.

maximal set of vertices that are connected.

Algorithm for Eulerian Tour.

Take a walk until stuck to form tour.

Remove tour.

Recurse on connected components.

Graphs.

Basics.

Degree, Incidence, Sum of degrees is 2|*E*|. Connectivity.

Connected Component.

maximal set of vertices that are connected.

Algorithm for Eulerian Tour.

Take a walk until stuck to form tour.

Remove tour.

Recurse on connected components.

Trees: degree 1 lemma  $\implies$  equivalence of several definitions.

Graphs.

**Basics** 

Degree, Incidence, Sum of degrees is 2|*E*|. Connectivity.

Connected Component.

maximal set of vertices that are connected.

Algorithm for Eulerian Tour.

Take a walk until stuck to form tour.

Remove tour.

Recurse on connected components.

Trees: degree 1 lemma  $\implies$  equivalence of several definitions. *G*: *n* vertices and *n*−1 edges and connected. remove degree 1 vertex.

*n*−1 vertices, *n*−2 edges and connected  $\implies$  acyclic. (Ind. Hyp.)

degree 1 vertex is not in a cycle.

*G* is acyclic.

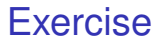

Removing a degree 1 vertex does change connectivity of graph.

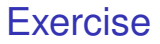

Removing a degree 1 vertex does change connectivity of graph. Why?

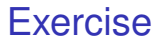

Removing a degree 1 vertex does change connectivity of graph. Why?

No path goes through it.

Euler:  $v + f = e + 2$ . Tree. Plus adding edge adds face.

Euler:  $v + f = e + 2$ . Tree. Plus adding edge adds face. Planar graphs:  $e < 3v = 6$ . Count face-edge incidences to get 2*e* ≤ 3*f*. Replace *f* in Euler.

Euler:  $v + f = e + 2$ . Tree. Plus adding edge adds face. Planar graphs:  $e < 3v = 6$ . Count face-edge incidences to get 2*e* ≤ 3*f*. Replace *f* in Euler. Coloring: degree  $d$  vertex can be colored if  $d+1$  colors. Small degree vertex in planar graph: 6 color theorem. Recolor separate and planarity: 5 color theorem.

Euler:  $v + f = e + 2$ . Tree. Plus adding edge adds face. Planar graphs:  $e < 3v = 6$ . Count face-edge incidences to get 2*e* ≤ 3*f*. Replace *f* in Euler. Coloring: degree *d* vertex can be colored if  $d+1$  colors. Small degree vertex in planar graph: 6 color theorem. Recolor separate and planarity: 5 color theorem. Graphs:

Trees: sparsest connected.

Complete:densest

Hypercube:

very connected, beautiful structure, bits,bits,bits.

# **Exercise**

Why 
$$
v + f = e + 2
$$
?

### **Exercise**

Why 
$$
v + f = e + 2
$$
?

Tree had  $e = v - 1$  and  $f = 1$ .

#### **Exercise**

Why  $v + f = e + 2$ ?

Tree had  $e = v - 1$  and  $f = 1$ . Adding edge makes new face.

Modular Arithmetic:  $x \equiv y \pmod{N}$  if  $x = y + kN$  for some integer *k*.

Modular Arithmetic:  $x \equiv y \pmod{N}$  if  $x = y + kN$  for some integer *k*.

For  $a \equiv b \pmod{N}$ , and  $c \equiv d \pmod{N}$ ,  $ac = bd$  (mod *N*) and  $a+b = c+d$  (mod *N*).

Modular Arithmetic:  $x \equiv y \pmod{N}$  if  $x = y + kN$  for some integer *k*.

For 
$$
a \equiv b \pmod{N}
$$
, and  $c \equiv d \pmod{N}$ ,  
  $ac = bd \pmod{N}$  and  $a+b=c+d \pmod{N}$ .

Division?

Modular Arithmetic:  $x \equiv y \pmod{N}$  if  $x = y + kN$  for some integer *k*.

For 
$$
a \equiv b \pmod{N}
$$
, and  $c \equiv d \pmod{N}$ ,  
  $ac = bd \pmod{N}$  and  $a+b=c+d \pmod{N}$ .

Division? Multiply by multiplicative inverse.

Modular Arithmetic:  $x \equiv y \pmod{N}$  if  $x = y + kN$  for some integer *k*.

For 
$$
a \equiv b \pmod{N}
$$
, and  $c \equiv d \pmod{N}$ ,  
  $ac = bd \pmod{N}$  and  $a+b=c+d \pmod{N}$ .

Division? Multiply by multiplicative inverse. *a* (mod *N*) has multiplicative inverse,  $a^{-1}$  (mod *N*).

Modular Arithmetic:  $x \equiv y \pmod{N}$  if  $x = y + kN$  for some integer *k*.

For 
$$
a \equiv b \pmod{N}
$$
, and  $c \equiv d \pmod{N}$ ,  
  $ac = bd \pmod{N}$  and  $a+b=c+d \pmod{N}$ .

Division? Multiply by multiplicative inverse. *a* (mod *N*) has multiplicative inverse, *a*<sup>−1</sup> (mod *N*). If and only if  $gcd(a, N) = 1$ .
Modular Arithmetic:  $x \equiv y \pmod{N}$  if  $x = y + kN$  for some integer *k*.

For 
$$
a \equiv b \pmod{N}
$$
, and  $c \equiv d \pmod{N}$ ,  
  $ac = bd \pmod{N}$  and  $a+b=c+d \pmod{N}$ .

Division? Multiply by multiplicative inverse. *a* (mod *N*) has multiplicative inverse, *a*<sup>−1</sup> (mod *N*). If and only if  $gcd(a, N) = 1$ .

Why?

Modular Arithmetic:  $x \equiv y \pmod{N}$  if  $x = y + kN$  for some integer *k*.

For 
$$
a \equiv b \pmod{N}
$$
, and  $c \equiv d \pmod{N}$ ,  
  $ac = bd \pmod{N}$  and  $a+b=c+d \pmod{N}$ .

Division? Multiply by multiplicative inverse. *a* (mod *N*) has multiplicative inverse, *a*<sup>−1</sup> (mod *N*). If and only if  $gcd(a, N) = 1$ .

Why? If:  $f(x) = ax \pmod{N}$  is a bijection on  $\{1, ..., N-1\}$ .

Modular Arithmetic:  $x \equiv y \pmod{N}$  if  $x = y + kN$  for some integer *k*.

For 
$$
a \equiv b \pmod{N}
$$
, and  $c \equiv d \pmod{N}$ ,  
  $ac = bd \pmod{N}$  and  $a+b=c+d \pmod{N}$ .

Division? Multiply by multiplicative inverse. *a* (mod *N*) has multiplicative inverse, *a*<sup>−1</sup> (mod *N*). If and only if  $gcd(a, N) = 1$ .

Why? If:  $f(x) = ax \pmod{N}$  is a bijection on  $\{1, \ldots, N-1\}$ .  $ax - ay = 0 \pmod{N} \implies a(x - y)$  is a multiple of *N*.

Modular Arithmetic:  $x \equiv y \pmod{N}$  if  $x = y + kN$  for some integer *k*.

For 
$$
a \equiv b \pmod{N}
$$
, and  $c \equiv d \pmod{N}$ ,  
  $ac = bd \pmod{N}$  and  $a+b=c+d \pmod{N}$ .

Division? Multiply by multiplicative inverse. *a* (mod *N*) has multiplicative inverse, *a*<sup>−1</sup> (mod *N*). If and only if  $gcd(a, N) = 1$ .

Why? If:  $f(x) = ax \pmod{N}$  is a bijection on  $\{1, \ldots, N-1\}$ .  $ax - ay = 0 \pmod{N} \implies a(x - y)$  is a multiple of N. If  $gcd(a, N) = 1$ ,

Modular Arithmetic:  $x \equiv y \pmod{N}$  if  $x = y + kN$  for some integer *k*.

For 
$$
a \equiv b \pmod{N}
$$
, and  $c \equiv d \pmod{N}$ ,  
  $ac = bd \pmod{N}$  and  $a+b=c+d \pmod{N}$ .

Division? Multiply by multiplicative inverse. *a* (mod *N*) has multiplicative inverse, *a*<sup>−1</sup> (mod *N*). If and only if  $gcd(a, N) = 1$ .

Why? If: 
$$
f(x) = ax \pmod{N}
$$
 is a bijection on  $\{1, ..., N-1\}$ .  
  $ax - ay = 0 \pmod{N} \implies a(x - y)$  is a multiple of  $N$ .  
 If  $gcd(a, N) = 1$ ,  
 then  $(x - y)$  must contain all primes in prime factorization of  $N$ ,

Modular Arithmetic:  $x \equiv y \pmod{N}$  if  $x = y + kN$  for some integer *k*.

For 
$$
a \equiv b \pmod{N}
$$
, and  $c \equiv d \pmod{N}$ ,  
  $ac = bd \pmod{N}$  and  $a+b=c+d \pmod{N}$ .

Division? Multiply by multiplicative inverse. *a* (mod *N*) has multiplicative inverse, *a*<sup>−1</sup> (mod *N*). If and only if  $gcd(a, N) = 1$ .

Why? If: 
$$
f(x) = ax \pmod{N}
$$
 is a bijection on  $\{1, ..., N-1\}$ .  
  $ax - ay = 0 \pmod{N} \implies a(x - y)$  is a multiple of  $N$ .  
 If  $gcd(a, N) = 1$ ,  
 then  $(x - y)$  must contain all primes in prime factorization of  $N$ ,  
 and is therefore be bigger than  $N$ .

Modular Arithmetic:  $x \equiv y \pmod{N}$  if  $x = y + kN$  for some integer *k*.

For 
$$
a \equiv b \pmod{N}
$$
, and  $c \equiv d \pmod{N}$ ,  
  $ac = bd \pmod{N}$  and  $a+b=c+d \pmod{N}$ .

Division? Multiply by multiplicative inverse. *a* (mod *N*) has multiplicative inverse, *a*<sup>−1</sup> (mod *N*). If and only if  $gcd(a, N) = 1$ .

Why? If: 
$$
f(x) = ax \pmod{N}
$$
 is a bijection on  $\{1, ..., N-1\}$ .  
\n $ax - ay = 0 \pmod{N} \implies a(x - y)$  is a multiple of *N*.  
\nIf  $gcd(a, N) = 1$ ,  
\nthen  $(x - y)$  must contain all primes in prime factorization of *N*,  
\nand is therefore be bigger than *N*.  
\nOnly if: For  $a = xd$  and  $N = yd$ ,

Modular Arithmetic:  $x \equiv y \pmod{N}$  if  $x = y + kN$  for some integer *k*.

For 
$$
a \equiv b \pmod{N}
$$
, and  $c \equiv d \pmod{N}$ ,  
  $ac = bd \pmod{N}$  and  $a+b=c+d \pmod{N}$ .

Division? Multiply by multiplicative inverse. *a* (mod *N*) has multiplicative inverse, *a*<sup>−1</sup> (mod *N*). If and only if  $gcd(a, N) = 1$ .

Why? If: 
$$
f(x) = ax \pmod{N}
$$
 is a bijection on  $\{1, ..., N-1\}$ .  
\n $ax - ay = 0 \pmod{N} \implies a(x - y)$  is a multiple of *N*.  
\nIf  $gcd(a, N) = 1$ ,  
\nthen  $(x - y)$  must contain all primes in prime factorization of *N*,  
\nand is therefore be bigger than *N*.  
\nOnly if: For  $a = xd$  and  $N = yd$ ,  
\nany  $ma + kN = d(mx - ky)$  or is a multiple of *d*,

and is not 1.

Modular Arithmetic:  $x \equiv y \pmod{N}$  if  $x = y + kN$  for some integer *k*.

For 
$$
a \equiv b \pmod{N}
$$
, and  $c \equiv d \pmod{N}$ ,  
  $ac = bd \pmod{N}$  and  $a+b=c+d \pmod{N}$ .

Division? Multiply by multiplicative inverse. *a* (mod *N*) has multiplicative inverse, *a*<sup>−1</sup> (mod *N*). If and only if  $gcd(a, N) = 1$ .

Why? If: 
$$
f(x) = ax \pmod{N}
$$
 is a bijection on  $\{1, ..., N-1\}$ .  
\n $ax - ay = 0 \pmod{N} \implies a(x - y)$  is a multiple of *N*.  
\nIf  $gcd(a, N) = 1$ ,  
\nthen  $(x - y)$  must contain all primes in prime factorization of *N*,  
\nand is therefore be bigger than *N*.  
\nOnly if: For  $a = xd$  and  $N = yd$ ,

any  $ma + kN = d(mx - ky)$  or is a multiple of d, and is not 1.

Euclid's Alg:  $gcd(x, y) = gcd(y \mod x, x)$ 

Modular Arithmetic:  $x \equiv y \pmod{N}$  if  $x = y + kN$  for some integer *k*.

For 
$$
a \equiv b \pmod{N}
$$
, and  $c \equiv d \pmod{N}$ ,  
  $ac = bd \pmod{N}$  and  $a+b=c+d \pmod{N}$ .

Division? Multiply by multiplicative inverse. *a* (mod *N*) has multiplicative inverse, *a*<sup>−1</sup> (mod *N*). If and only if  $gcd(a, N) = 1$ .

Why? If: 
$$
f(x) = ax \pmod{N}
$$
 is a bijection on  $\{1, ..., N-1\}$ .  
\n $ax - ay = 0 \pmod{N} \implies a(x - y)$  is a multiple of *N*.  
\nIf  $gcd(a, N) = 1$ ,  
\nthen  $(x - y)$  must contain all primes in prime factorization of *N*,  
\nand is therefore be bigger than *N*.

Only if: For  $a = xd$  and  $N = yd$ ,

any  $ma + kN = d(mx - ky)$  or is a multiple of *d*, and is not 1.

Euclid's Alg:  $gcd(x, y) = gcd(y \mod x, x)$ Fast cuz value drops by a factor of two every two recursive calls.

Modular Arithmetic:  $x \equiv y \pmod{N}$  if  $x = y + kN$  for some integer *k*.

For 
$$
a \equiv b \pmod{N}
$$
, and  $c \equiv d \pmod{N}$ ,  
  $ac = bd \pmod{N}$  and  $a+b=c+d \pmod{N}$ .

Division? Multiply by multiplicative inverse. *a* (mod *N*) has multiplicative inverse,  $a^{-1}$  (mod *N*). If and only if  $gcd(a, N) = 1$ .

Why? If: 
$$
f(x) = ax \pmod{N}
$$
 is a bijection on  $\{1, ..., N-1\}$ .  
\n $ax - ay = 0 \pmod{N} \implies a(x - y)$  is a multiple of *N*.  
\nIf  $gcd(a, N) = 1$ ,  
\nthen  $(x - y)$  must contain all primes in prime factorization of *N*,  
\nand is therefore be bigger than *N*.

Only if: For 
$$
a = xd
$$
 and  $N = yd$ ,

any  $ma + kN = d(mx - ky)$  or is a multiple of d, and is not 1.

Euclid's Alg:  $gcd(x, y) = gcd(y \mod x, x)$ Fast cuz value drops by a factor of two every two recursive calls.

Know if there is an inverse, but efficiently find it?

Modular Arithmetic:  $x \equiv y \pmod{N}$  if  $x = y + kN$  for some integer *k*.

For 
$$
a \equiv b \pmod{N}
$$
, and  $c \equiv d \pmod{N}$ ,  
  $ac = bd \pmod{N}$  and  $a+b=c+d \pmod{N}$ .

Division? Multiply by multiplicative inverse. *a* (mod *N*) has multiplicative inverse,  $a^{-1}$  (mod *N*). If and only if  $gcd(a, N) = 1$ .

Why? If: 
$$
f(x) = ax \pmod{N}
$$
 is a bijection on  $\{1, ..., N-1\}$ .  
\n $ax - ay = 0 \pmod{N} \implies a(x - y)$  is a multiple of *N*.  
\nIf  $gcd(a, N) = 1$ ,  
\nthen  $(x - y)$  must contain all primes in prime factorization of *N*,  
\nand is therefore be bigger than *N*.

Only if: For 
$$
a = xd
$$
 and  $N = yd$ ,

any  $ma + kN = d(mx - ky)$  or is a multiple of d, and is not 1.

Euclid's Alg:  $gcd(x, y) = gcd(y \mod x, x)$ Fast cuz value drops by a factor of two every two recursive calls.

Know if there is an inverse, but efficiently find it? On Thursday!

$$
d|x
$$
 and  $d|y \implies d|(x-y)$ .

$$
d|x
$$
 and  $d|y \implies d|(x-y)$ .

Is this used in Euclid?

$$
d|x
$$
 and  $d|y \implies d|(x-y)$ .

Is this used in Euclid?

With induction.

# Fundamental Theorem of Algebra.

Any number can be written as a unique prime factorization.

# Fundamental Theorem of Algebra.

Any number can be written as a unique prime factorization. *gcd*( $n, m$ ) = 1.  $n|x$  and  $m|x$ , implies  $mn|x$ .

Extended Euclid: Find *a*, *b* where  $ax + by = gcd(x, y)$ .

Extended Euclid: Find *a*, *b* where  $ax + by = gcd(x, y)$ . Idea: compute *a*,*b* recursively (euclid), or iteratively.

Extended Euclid: Find  $a$ , *b* where  $ax + by = gcd(x, y)$ . Idea: compute *a*,*b* recursively (euclid), or iteratively. Inverse:  $ax + by = ax = gcd(x, y) \pmod{y}$ .

Extended Euclid: Find  $a$ , *b* where  $ax + by = gcd(x, y)$ . Idea: compute *a*,*b* recursively (euclid), or iteratively. Inverse:  $ax + by = ax = gcd(x, y) \pmod{y}$ . If  $gcd(x, y) = 1$ , we have  $ax = 1 \pmod{y}$ 

Extended Euclid: Find *a*, *b* where  $ax + by = gcd(x, y)$ . Idea: compute *a*,*b* recursively (euclid), or iteratively. Inverse:  $ax + by = ax = gcd(x, y) \pmod{y}$ . If  $gcd(x, y) = 1$ , we have  $ax = 1 \pmod{y}$  $\rightarrow$   $a = x^{-1}$  (mod *y*).

Extended Euclid: Find *a*, *b* where  $ax + by = gcd(x, y)$ . Idea: compute *a*,*b* recursively (euclid), or iteratively. Inverse:  $ax + by = ax = gcd(x, y) \pmod{y}$ . If  $gcd(x, y) = 1$ , we have  $ax = 1 \pmod{y}$  $\rightarrow$   $a = x^{-1}$  (mod *y*).

Extended Euclid: Find *a*, *b* where  $ax + by = gcd(x, y)$ . Idea: compute *a*,*b* recursively (euclid), or iteratively. Inverse:  $ax + by = ax = gcd(x, y)$  (mod *y*). If  $gcd(x, y) = 1$ , we have  $ax = 1 \pmod{y}$  $\rightarrow$   $a = x^{-1}$  (mod *y*).

Fundamental Theorem of Algebra:

Extended Euclid: Find *a*, *b* where  $ax + by = gcd(x, y)$ . Idea: compute *a*,*b* recursively (euclid), or iteratively. Inverse:  $ax + by = ax = gcd(x, y)$  (mod *y*). If  $gcd(x, y) = 1$ , we have  $ax = 1 \pmod{y}$  $\rightarrow$   $a = x^{-1}$  (mod *y*).

Fundamental Theorem of Algebra:

Unique prime factorization of any natural number. Claim: if  $p|n$  and  $n = xy$ ,  $p|x$  of  $p|x$ . From Extended Euclid. Induction.

Chinese Remainder Theorem:

If  $gcd(n, m) = 1$ ,  $x = a \pmod{n}$ ,  $x = b \pmod{m}$  unique sol.

Extended Euclid: Find *a*, *b* where  $ax + by = gcd(x, y)$ . Idea: compute *a*,*b* recursively (euclid), or iteratively. Inverse:  $ax + by = ax = gcd(x, y)$  (mod *y*). If  $gcd(x, y) = 1$ , we have  $ax = 1 \pmod{y}$  $\rightarrow$   $a = x^{-1}$  (mod *y*).

Fundamental Theorem of Algebra:

Unique prime factorization of any natural number. Claim: if  $p|n$  and  $n = xy$ ,  $p|x$  of  $p|x$ . From Extended Euclid. Induction.

Chinese Remainder Theorem:

If  $gcd(n, m) = 1$ ,  $x = a \pmod{n}$ ,  $x = b \pmod{m}$  unique sol.

Proof: Find  $u = 1 \pmod{n}$ ,  $u = 0 \pmod{m}$ ,

Extended Euclid: Find *a*, *b* where  $ax + by = gcd(x, y)$ . Idea: compute *a*,*b* recursively (euclid), or iteratively. Inverse:  $ax + by = ax = gcd(x, y)$  (mod *y*). If  $gcd(x, y) = 1$ , we have  $ax = 1 \pmod{y}$  $\rightarrow$   $a = x^{-1}$  (mod *y*).

Fundamental Theorem of Algebra:

```
Chinese Remainder Theorem:
 If gcd(n, m) = 1, x = a \pmod{n}, x = b \pmod{m} unique sol.
  Proof: Find u = 1 \pmod{n}, u = 0 \pmod{m},
      and v = 0 (mod n), v = 1 (mod m).
```
Extended Euclid: Find *a*, *b* where  $ax + by = gcd(x, y)$ . Idea: compute *a*,*b* recursively (euclid), or iteratively. Inverse:  $ax + by = ax = gcd(x, y)$  (mod *y*). If  $gcd(x, y) = 1$ , we have  $ax = 1 \pmod{y}$  $\rightarrow$   $a = x^{-1}$  (mod *y*).

Fundamental Theorem of Algebra:

```
Chinese Remainder Theorem:
 If gcd(n, m) = 1, x = a \pmod{n}, x = b \pmod{m} unique sol.
  Proof: Find u = 1 \pmod{n}, u = 0 \pmod{m},
      and v = 0 (mod n), v = 1 (mod m).
    Then: x = au + bv = a (mod n)...
```
Extended Euclid: Find *a*, *b* where  $ax + by = gcd(x, y)$ . Idea: compute *a*,*b* recursively (euclid), or iteratively. Inverse:  $ax + by = ax = gcd(x, y)$  (mod *y*). If  $gcd(x, y) = 1$ , we have  $ax = 1 \pmod{y}$  $\rightarrow$   $a = x^{-1}$  (mod *y*).

Fundamental Theorem of Algebra:

```
Chinese Remainder Theorem:
 If gcd(n, m) = 1, x = a \pmod{n}, x = b \pmod{m} unique sol.
  Proof: Find u = 1 \pmod{n}, u = 0 \pmod{m},
       and v = 0 (mod n), v = 1 (mod m).
     Then: x = au + bv = a (mod n)...
      u = m(m<sup>−1</sup> (mod n)) (mod n) works!
```
Extended Euclid: Find *a*, *b* where  $ax + by = gcd(x, y)$ . Idea: compute *a*,*b* recursively (euclid), or iteratively. Inverse:  $ax + by = ax = gcd(x, y)$  (mod *y*). If  $gcd(x, y) = 1$ , we have  $ax = 1 \pmod{y}$  $\rightarrow$   $a = x^{-1}$  (mod *y*).

Fundamental Theorem of Algebra:

```
Chinese Remainder Theorem:
 If gcd(n, m) = 1, x = a \pmod{n}, x = b \pmod{m} unique sol.
  Proof: Find u = 1 \pmod{n}, u = 0 \pmod{m},
       and v = 0 (mod n), v = 1 (mod m).
     Then: x = au + bv = a (mod n)...
      u = m(m<sup>−1</sup> (mod n)) (mod n) works!
Fermat: Prime p, a^{p-1} = 1 \pmod{p}.
```
Extended Euclid: Find a, b where  $ax + by = gcd(x, y)$ . Idea: compute *a*,*b* recursively (euclid), or iteratively. Inverse:  $ax + by = ax = gcd(x, y)$  (mod *y*). If  $gcd(x, y) = 1$ , we have  $ax = 1 \pmod{y}$  $\rightarrow$   $a = x^{-1}$  (mod *y*).

Fundamental Theorem of Algebra:

Unique prime factorization of any natural number. Claim: if  $p|n$  and  $n = xy$ ,  $p|x$  of  $p|x$ . From Extended Euclid. Induction.

Chinese Remainder Theorem: If  $gcd(n, m) = 1$ ,  $x = a \pmod{n}$ ,  $x = b \pmod{m}$  unique sol. Proof: Find  $u = 1 \pmod{n}$ ,  $u = 0 \pmod{m}$ , and  $v = 0$  (mod *n*),  $v = 1$  (mod *m*). Then:  $x = au + bv = a$  (mod *n*)... *u* = *m*(*m*<sup>−1</sup> (mod *n*)) (mod *n*) works! Fermat: Prime  $p$ ,  $a^{p-1} = 1 \pmod{p}$ . Proof Idea:  $f(x) = a(x)$  (mod *p*): bijection on  $S = \{1, ..., p-1\}$ .

Extended Euclid: Find a, b where  $ax + by = gcd(x, y)$ . Idea: compute *a*,*b* recursively (euclid), or iteratively. Inverse:  $ax + by = ax = gcd(x, y)$  (mod *y*). If  $gcd(x, y) = 1$ , we have  $ax = 1$  (mod *y*)  $\rightarrow$   $a = x^{-1}$  (mod *y*).

Fundamental Theorem of Algebra:

```
Chinese Remainder Theorem:
 If gcd(n, m) = 1, x = a \pmod{n}, x = b \pmod{m} unique sol.
  Proof: Find u = 1 \pmod{n}, u = 0 \pmod{m},
       and v = 0 (mod n), v = 1 (mod m).
     Then: x = au + bv = a (mod n)...
      u = m(m<sup>−1</sup> (mod n)) (mod n) works!
Fermat: Prime p, a^{p-1} = 1 \pmod{p}.
 Proof Idea: f(x) = a(x) (mod p): bijection on S = \{1, ..., p-1\}.
  Product of elts == for range/domain: a^{p-1} factor in range.
```
Unique?  $x = a \pmod{m}$ ,  $x = b \pmod{n}$ .

Unique?  $x = a \pmod{m}$ ,  $x = b \pmod{n}$ . Assume two, *x*,*y* ∈ {0,...,*mn*−1}

Unique? 
$$
x = a \pmod{m}
$$
,  $x = b \pmod{n}$ .

\nAssume two,  $x, y \in \{0, \ldots, mn - 1\}$ 

\n $n|(x - y)$  and  $m|(x - y)$ 

$$
\begin{aligned}\n\text{Unique? } x &= a \pmod{m}, x = b \pmod{n}. \\
\text{Assume two, } x, y \in \{0, \dots, mn - 1\} \\
n|(x - y) \text{ and } m|(x - y) \\
mn|(x - y).\n\end{aligned}
$$
Public-Key Encryption.

Public-Key Encryption. RSA Scheme:

Public-Key Encryption.

RSA Scheme:  $N = pq$  and  $d = e^{-1}$  (mod  $(p-1)(q-1)$ ).  $E(x) = x^e \pmod{N}$ .  $D(y) = y^d \pmod{N}$ .

Public-Key Encryption.

RSA Scheme:  $N = pq$  and  $d = e^{-1}$  (mod  $(p-1)(q-1)$ ).  $E(x) = x^e \pmod{N}$ .  $D(y) = y^d \pmod{N}$ .

Repeated Squaring  $\implies$  efficiency.

Public-Key Encryption.

RSA Scheme:  $N = pq$  and  $d = e^{-1}$  (mod  $(p-1)(q-1)$ ).

$$
E(x) = xe \pmod{N}.
$$
  
 
$$
D(y) = yd \pmod{N}.
$$

Repeated Squaring  $\implies$  efficiency.

Fermat's Theorem  $\implies$  correctness.

Public-Key Encryption.

RSA Scheme:

$$
N = pq \text{ and } d = e^{-1} \pmod{(p-1)(q-1)}.
$$
  
 
$$
E(x) = x^{e} \pmod{N}.
$$
  
 
$$
D(y) = y^{d} \pmod{N}.
$$

Repeated Squaring  $\implies$  efficiency.

Fermat's Theorem  $\implies$  correctness.

Good for Encryption

Public-Key Encryption.

RSA Scheme:

$$
N = pq \text{ and } d = e^{-1} \pmod{(p-1)(q-1)}.
$$
  
  $E(x) = x^e \pmod{N}.$   
  $D(y) = y^d \pmod{N}.$ 

Repeated Squaring  $\implies$  efficiency.

Fermat's Theorem  $\implies$  correctness.

Good for Encryption and Signature Schemes.

$$
x^{p-1}=1 \pmod{p}
$$

$$
x^{p-1} = 1 \pmod{p}
$$
  

$$
x^p = x \pmod{p}.
$$

$$
x^{p-1} = 1 \pmod{p}
$$
  

$$
x^p = x \pmod{p}.
$$
  

$$
p|x^p - x
$$

Two points make a line.

Two points make a line.

Compute solution: *m*,*b*.

Two points make a line.

Compute solution: *m*,*b*. Unique:

Two points make a line.

Compute solution: *m*,*b*.

Unique:

Assume two solutions, show they are the same.

Two points make a line.

Compute solution: *m*,*b*.

Unique:

Assume two solutions, show they are the same.

Today: *d* +1 points make a unique degree *d* polynomial.

Two points make a line.

Compute solution: *m*,*b*.

Unique:

Assume two solutions, show they are the same.

Today: *d* +1 points make a unique degree *d* polynomial.

Cuz:

Can solve linear system.

Solution exists: lagrange interpolation.

Unique:

Roots fact: Factoring sez (*x* −*r*) is root.

Two points make a line.

Compute solution: *m*,*b*.

Unique:

Assume two solutions, show they are the same.

Today: *d* +1 points make a unique degree *d* polynomial.

Cuz:

Can solve linear system.

Solution exists: lagrange interpolation.

Unique:

Roots fact: Factoring sez (*x* −*r*) is root.

Induction, says only *d* roots.

Two points make a line.

Compute solution: *m*,*b*.

Unique:

Assume two solutions, show they are the same.

Today: *d* +1 points make a unique degree *d* polynomial.

Cuz:

Can solve linear system.

Solution exists: lagrange interpolation.

Unique:

Roots fact: Factoring sez (*x* −*r*) is root.

Induction, says only *d* roots.

Apply: *P*(*x*), *Q*(*x*) degree *d*.

Two points make a line.

Compute solution: *m*,*b*.

Unique:

Assume two solutions, show they are the same.

Today: *d* +1 points make a unique degree *d* polynomial.

Cuz:

Can solve linear system.

Solution exists: lagrange interpolation.

Unique:

Roots fact: Factoring sez (*x* −*r*) is root.

Induction, says only *d* roots.

Apply: *P*(*x*), *Q*(*x*) degree *d*.

 $P(x) - Q(x)$  is degree  $d \implies d$  roots.

Two points make a line.

Compute solution: *m*,*b*.

Unique:

Assume two solutions, show they are the same.

Today: *d* +1 points make a unique degree *d* polynomial.

Cuz:

Can solve linear system.

Solution exists: lagrange interpolation.

Unique:

Roots fact: Factoring sez (*x* −*r*) is root.

Induction, says only *d* roots.

Apply: *P*(*x*), *Q*(*x*) degree *d*.

 $P(x) - Q(x)$  is degree  $d \implies d$  roots.  $P(x) = Q(x)$  on  $d + 1$  points  $\implies P(x) = Q(x)$ .

Two points make a line.

Compute solution: *m*,*b*.

Unique:

Assume two solutions, show they are the same.

Today: *d* +1 points make a unique degree *d* polynomial.

Cuz:

Can solve linear system.

Solution exists: lagrange interpolation.

Unique:

Roots fact: Factoring sez (*x* −*r*) is root.

Induction, says only *d* roots.

Apply: *P*(*x*), *Q*(*x*) degree *d*.

 $P(x) - Q(x)$  is degree  $d \implies d$  roots.  $P(x) = Q(x)$  on  $d + 1$  points  $\implies P(x) = Q(x)$ .

Secret Sharing:

*k* points on degree  $k - 1$  polynomial is great! Can hand out *n* points on polynomial as shares.

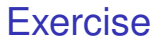

#### Unique polynomial  $P(x)$  that goes through  $d+1$  points?

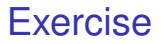

#### Unique polynomial  $P(x)$  that goes through  $d+1$  points? Why?

#### Unique polynomial  $P(x)$  that goes through  $d+1$  points? Why? *P*(*x*)−*Q*(*x*) can only have *d* roots.

Communicate *n* packets, with *k* erasures.

How many packets?

Communicate *n* packets, with *k* erasures.

How many packets?  $n+k$ 

Communicate *n* packets, with *k* erasures.

How many packets?  $n+k$ How to encode?

Communicate *n* packets, with *k* erasures.

How many packets?  $n+k$ How to encode? With polynomial, *P*(*x*).

Communicate *n* packets, with *k* erasures.

How many packets?  $n+k$ How to encode? With polynomial, *P*(*x*). Of degree?

```
How many packets? n+kHow to encode? With polynomial, P(x).
Of degree? n−1
```

```
How many packets? n+kHow to encode? With polynomial, P(x).
Of degree? n−1
Recover?
```

```
How many packets? n+kHow to encode? With polynomial, P(x).
Of degree? n−1
Recover? Reconstruct P(x) with any n points!
```
Communicate *n* packets, with *k* erasures.

```
How many packets? n+kHow to encode? With polynomial, P(x).
Of degree? n−1
Recover? Reconstruct P(x) with any n points!
```
Communicate *n* packets, with *k* erasures.

How many packets? *n*+*k* How to encode? With polynomial, *P*(*x*). Of degree? *n*−1 Recover? Reconstruct *P*(*x*) with any *n* points!

Communicate *n* packets, with *k* errors.

How many packets?

Communicate *n* packets, with *k* erasures.

How many packets? *n*+*k* How to encode? With polynomial, *P*(*x*). Of degree? *n*−1 Recover? Reconstruct *P*(*x*) with any *n* points!

Communicate *n* packets, with *k* errors.

How many packets? *n*+2*k*
Communicate *n* packets, with *k* erasures.

```
How many packets? n+k
How to encode? With polynomial, P(x).
Of degree? n−1
Recover? Reconstruct P(x) with any n points!
```
Communicate *n* packets, with *k* errors.

```
How many packets? n+2k
Why?
```
Communicate *n* packets, with *k* erasures.

How many packets? *n*+*k* How to encode? With polynomial, *P*(*x*). Of degree? *n*−1 Recover? Reconstruct *P*(*x*) with any *n* points!

Communicate *n* packets, with *k* errors.

How many packets? *n*+2*k* Why?

*k* changes to make diff. messages overlap

Communicate *n* packets, with *k* erasures.

How many packets? *n*+*k* How to encode? With polynomial, *P*(*x*). Of degree? *n*−1 Recover? Reconstruct *P*(*x*) with any *n* points!

Communicate *n* packets, with *k* errors.

How many packets? *n*+2*k* Why?

*k* changes to make diff. messages overlap How to encode?

Communicate *n* packets, with *k* erasures.

How many packets? *n*+*k* How to encode? With polynomial, *P*(*x*). Of degree? *n*−1 Recover? Reconstruct *P*(*x*) with any *n* points!

Communicate *n* packets, with *k* errors.

How many packets? *n*+2*k* Why?

*k* changes to make diff. messages overlap How to encode? With polynomial, *P*(*x*).

Communicate *n* packets, with *k* erasures.

How many packets? *n*+*k* How to encode? With polynomial, *P*(*x*). Of degree? *n*−1 Recover? Reconstruct *P*(*x*) with any *n* points!

Communicate *n* packets, with *k* errors.

How many packets? *n*+2*k* Why?

*k* changes to make diff. messages overlap How to encode? With polynomial, *P*(*x*). Of degree?

Communicate *n* packets, with *k* erasures.

How many packets? *n*+*k* How to encode? With polynomial, *P*(*x*). Of degree? *n*−1 Recover? Reconstruct *P*(*x*) with any *n* points!

Communicate *n* packets, with *k* errors.

How many packets? *n*+2*k* Why?

*k* changes to make diff. messages overlap How to encode? With polynomial, *P*(*x*). Of degree? *n*−1.

Communicate *n* packets, with *k* erasures.

How many packets? *n*+*k* How to encode? With polynomial, *P*(*x*). Of degree? *n*−1 Recover? Reconstruct *P*(*x*) with any *n* points!

Communicate *n* packets, with *k* errors.

```
How many packets? n+2k
Why?
```
*k* changes to make diff. messages overlap How to encode? With polynomial, *P*(*x*). Of degree? *n*−1. Recover?

Communicate *n* packets, with *k* erasures.

How many packets? *n*+*k* How to encode? With polynomial, *P*(*x*). Of degree? *n*−1 Recover? Reconstruct *P*(*x*) with any *n* points!

Communicate *n* packets, with *k* errors.

```
How many packets? n+2k
Why?
```
*k* changes to make diff. messages overlap How to encode? With polynomial, *P*(*x*). Of degree? *n*−1. Recover?

Communicate *n* packets, with *k* erasures.

How many packets? *n*+*k* How to encode? With polynomial, *P*(*x*). Of degree? *n*−1 Recover? Reconstruct *P*(*x*) with any *n* points!

Communicate *n* packets, with *k* errors.

```
How many packets? n+2k
Why?
```
*k* changes to make diff. messages overlap How to encode? With polynomial, *P*(*x*). Of degree? *n*−1. Recover?

Reconstruct error polynomial, *E*(*X*), and *P*(*x*)!

Communicate *n* packets, with *k* erasures.

How many packets? *n*+*k* How to encode? With polynomial, *P*(*x*). Of degree? *n*−1 Recover? Reconstruct *P*(*x*) with any *n* points!

Communicate *n* packets, with *k* errors.

```
How many packets? n+2k
Why?
```
*k* changes to make diff. messages overlap How to encode? With polynomial, *P*(*x*). Of degree? *n*−1. Recover?

Reconstruct error polynomial, *E*(*X*), and *P*(*x*)!

Nonlinear equations.

Communicate *n* packets, with *k* erasures.

How many packets? *n*+*k* How to encode? With polynomial, *P*(*x*). Of degree? *n*−1 Recover? Reconstruct *P*(*x*) with any *n* points!

Communicate *n* packets, with *k* errors.

```
How many packets? n+2k
Why?
```
*k* changes to make diff. messages overlap How to encode? With polynomial, *P*(*x*). Of degree? *n*−1. Recover?

Reconstruct error polynomial, *E*(*X*), and *P*(*x*)!

Nonlinear equations.

Reconstruct  $E(x)$  and  $Q(x) = E(x)P(x)$ .

Communicate *n* packets, with *k* erasures.

How many packets? *n*+*k* How to encode? With polynomial, *P*(*x*). Of degree? *n*−1 Recover? Reconstruct *P*(*x*) with any *n* points!

Communicate *n* packets, with *k* errors.

```
How many packets? n+2k
Why?
```
*k* changes to make diff. messages overlap How to encode? With polynomial, *P*(*x*). Of degree? *n*−1. Recover?

Reconstruct error polynomial, *E*(*X*), and *P*(*x*)!

Nonlinear equations.

Reconstruct  $E(x)$  and  $Q(x) = E(x)P(x)$ . Linear Equations.

Communicate *n* packets, with *k* erasures.

How many packets? *n*+*k* How to encode? With polynomial, *P*(*x*). Of degree? *n*−1 Recover? Reconstruct *P*(*x*) with any *n* points!

Communicate *n* packets, with *k* errors.

```
How many packets? n+2k
Why?
```
*k* changes to make diff. messages overlap How to encode? With polynomial, *P*(*x*). Of degree? *n*−1. Recover?

Reconstruct error polynomial, *E*(*X*), and *P*(*x*)!

Nonlinear equations.

Reconstruct  $E(x)$  and  $Q(x) = E(x)P(x)$ . Linear Equations. Polynomial division!

Communicate *n* packets, with *k* erasures.

How many packets? *n*+*k* How to encode? With polynomial, *P*(*x*). Of degree? *n*−1 Recover? Reconstruct *P*(*x*) with any *n* points!

Communicate *n* packets, with *k* errors.

```
How many packets? n+2k
Why?
```
*k* changes to make diff. messages overlap How to encode? With polynomial, *P*(*x*). Of degree? *n*−1. Recover?

Reconstruct error polynomial, *E*(*X*), and *P*(*x*)!

Nonlinear equations.

Reconstruct  $E(x)$  and  $Q(x) = E(x)P(x)$ . Linear Equations. Polynomial division!  $P(x) = Q(x)/E(x)$ !

Communicate *n* packets, with *k* erasures.

How many packets? *n*+*k* How to encode? With polynomial, *P*(*x*). Of degree? *n*−1 Recover? Reconstruct *P*(*x*) with any *n* points!

Communicate *n* packets, with *k* errors.

```
How many packets? n+2k
Why?
```
*k* changes to make diff. messages overlap How to encode? With polynomial, *P*(*x*). Of degree? *n*−1. Recover?

Reconstruct error polynomial, *E*(*X*), and *P*(*x*)!

Nonlinear equations.

Reconstruct  $E(x)$  and  $Q(x) = E(x)P(x)$ . Linear Equations. Polynomial division!  $P(x) = Q(x)/E(x)$ !

Reed-Solomon codes.

Communicate *n* packets, with *k* erasures.

How many packets? *n*+*k* How to encode? With polynomial, *P*(*x*). Of degree? *n*−1

Recover? Reconstruct *P*(*x*) with any *n* points!

Communicate *n* packets, with *k* errors.

```
How many packets? n+2k
Why?
```
*k* changes to make diff. messages overlap How to encode? With polynomial, *P*(*x*). Of degree? *n*−1. Recover?

Reconstruct error polynomial, *E*(*X*), and *P*(*x*)!

Nonlinear equations.

Reconstruct  $E(x)$  and  $Q(x) = E(x)P(x)$ . Linear Equations. Polynomial division!  $P(x) = Q(x)/E(x)$ !

Reed-Solomon codes. Welsh-Berlekamp Decoding.

Communicate *n* packets, with *k* erasures.

How many packets? *n*+*k* How to encode? With polynomial, *P*(*x*). Of degree? *n*−1

Recover? Reconstruct *P*(*x*) with any *n* points!

Communicate *n* packets, with *k* errors.

```
How many packets? n+2k
Why?
```
*k* changes to make diff. messages overlap How to encode? With polynomial, *P*(*x*). Of degree? *n*−1. Recover?

Reconstruct error polynomial, *E*(*X*), and *P*(*x*)!

Nonlinear equations.

Reconstruct  $E(x)$  and  $Q(x) = E(x)P(x)$ . Linear Equations. Polynomial division!  $P(x) = Q(x)/E(x)$ !

Reed-Solomon codes. Welsh-Berlekamp Decoding. Perfection!

First Rule of counting:

First Rule of counting: Objects from a sequence of choices:

First Rule of counting: Objects from a sequence of choices: *n<sup>i</sup>* possibilitities for *i*th choice :

First Rule of counting: Objects from a sequence of choices: *n<sub>i</sub>* possibilitities for *i*th choice :  $n_1 \times n_2 \times \cdots \times n_k$  objects.

First Rule of counting: Objects from a sequence of choices: *n<sub>i</sub>* possibilitities for *i*th choice :  $n_1 \times n_2 \times \cdots \times n_k$  objects. Second Rule of counting:

First Rule of counting: Objects from a sequence of choices: *n<sub>i</sub>* possibilitities for *i*th choice :  $n_1 \times n_2 \times \cdots \times n_k$  objects.

Second Rule of counting: If order does not matter.

First Rule of counting: Objects from a sequence of choices: *n<sub>i</sub>* possibilitities for *i*th choice :  $n_1 \times n_2 \times \cdots \times n_k$  objects.

Second Rule of counting: If order does not matter. Count with order:

First Rule of counting: Objects from a sequence of choices: *n<sub>i</sub>* possibilitities for *i*th choice :  $n_1 \times n_2 \times \cdots \times n_k$  objects.

Second Rule of counting: If order does not matter. Count with order: Divide number of orderings.

First Rule of counting: Objects from a sequence of choices: *n<sub>i</sub>* possibilitities for *i*th choice :  $n_1 \times n_2 \times \cdots \times n_k$  objects.

Second Rule of counting: If order does not matter. Count with order: Divide number of orderings. Typically:  $\binom{n}{k}$ .

First Rule of counting: Objects from a sequence of choices: *n<sub>i</sub>* possibilitities for *i*th choice :  $n_1 \times n_2 \times \cdots \times n_k$  objects.

Second Rule of counting: If order does not matter. Count with order: Divide number of orderings. Typically:  $\binom{n}{k}$ . Stars and Bars:

First Rule of counting: Objects from a sequence of choices: *n<sub>i</sub>* possibilitities for *i*th choice :  $n_1 \times n_2 \times \cdots \times n_k$  objects.

Second Rule of counting: If order does not matter. Count with order: Divide number of orderings. Typically:  $\binom{n}{k}$ .

Stars and Bars: Sample *k* objects with replacement from *n*.

First Rule of counting: Objects from a sequence of choices: *n<sub>i</sub>* possibilitities for *i*th choice :  $n_1 \times n_2 \times \cdots \times n_k$  objects.

Second Rule of counting: If order does not matter. Count with order: Divide number of orderings. Typically:  $\binom{n}{k}$ .

Stars and Bars: Sample *k* objects with replacement from *n*. Order doesn't matter:

First Rule of counting: Objects from a sequence of choices: *n<sub>i</sub>* possibilitities for *i*th choice :  $n_1 \times n_2 \times \cdots \times n_k$  objects.

Second Rule of counting: If order does not matter. Count with order: Divide number of orderings. Typically:  $\binom{n}{k}$ .

Stars and Bars: Sample *k* objects with replacement from *n*. Order doesn't matter: Typically:  $\binom{n+k-1}{n-1} = \binom{n+k-1}{k}$ .

First Rule of counting: Objects from a sequence of choices: *n<sub>i</sub>* possibilitities for *i*th choice :  $n_1 \times n_2 \times \cdots \times n_k$  objects.

Second Rule of counting: If order does not matter. Count with order: Divide number of orderings. Typically:  $\binom{n}{k}$ .

Stars and Bars: Sample *k* objects with replacement from *n*. Order doesn't matter: Typically:  $\binom{n+k-1}{n-1} = \binom{n+k-1}{k}$ .

Inclusion/Exclusion: two sets of objects.

First Rule of counting: Objects from a sequence of choices: *n<sub>i</sub>* possibilitities for *i*th choice :  $n_1 \times n_2 \times \cdots \times n_k$  objects.

Second Rule of counting: If order does not matter. Count with order: Divide number of orderings. Typically:  $\binom{n}{k}$ .

Stars and Bars: Sample *k* objects with replacement from *n*. Order doesn't matter: Typically:  $\binom{n+k-1}{n-1} = \binom{n+k-1}{k}$ .

Inclusion/Exclusion: two sets of objects.

Add number of each subtract intersection of sets.

First Rule of counting: Objects from a sequence of choices: *n<sub>i</sub>* possibilitities for *i*th choice :  $n_1 \times n_2 \times \cdots \times n_k$  objects.

Second Rule of counting: If order does not matter. Count with order: Divide number of orderings. Typically:  $\binom{n}{k}$ .

Stars and Bars: Sample *k* objects with replacement from *n*. Order doesn't matter: Typically:  $\binom{n+k-1}{n-1} = \binom{n+k-1}{k}$ .

Inclusion/Exclusion: two sets of objects.

Add number of each subtract intersection of sets.

Sum Rule: If disjoint just add.

First Rule of counting: Objects from a sequence of choices: *n<sub>i</sub>* possibilitities for *i*th choice :  $n_1 \times n_2 \times \cdots \times n_k$  objects.

Second Rule of counting: If order does not matter. Count with order: Divide number of orderings. Typically:  $\binom{n}{k}$ .

Stars and Bars: Sample *k* objects with replacement from *n*. Order doesn't matter: Typically:  $\binom{n+k-1}{n-1} = \binom{n+k-1}{k}$ .

Inclusion/Exclusion: two sets of objects.

Add number of each subtract intersection of sets.

Sum Rule: If disjoint just add.

First Rule of counting: Objects from a sequence of choices: *n<sub>i</sub>* possibilitities for *i*th choice :  $n_1 \times n_2 \times \cdots \times n_k$  objects.

Second Rule of counting: If order does not matter. Count with order: Divide number of orderings. Typically:  $\binom{n}{k}$ .

Stars and Bars: Sample *k* objects with replacement from *n*. Order doesn't matter: Typically:  $\binom{n+k-1}{n-1} = \binom{n+k-1}{k}$ .

Inclusion/Exclusion: two sets of objects.

Add number of each subtract intersection of sets. Sum Rule: If disjoint just add.

Not on exam. Combinatorial Proofs: Identity from counting same in two ways.

First Rule of counting: Objects from a sequence of choices: *n<sub>i</sub>* possibilitities for *i*th choice :  $n_1 \times n_2 \times \cdots \times n_k$  objects.

Second Rule of counting: If order does not matter. Count with order: Divide number of orderings. Typically:  $\binom{n}{k}$ .

Stars and Bars: Sample *k* objects with replacement from *n*. Order doesn't matter: Typically:  $\binom{n+k-1}{n-1} = \binom{n+k-1}{k}$ .

Inclusion/Exclusion: two sets of objects.

Add number of each subtract intersection of sets. Sum Rule: If disjoint just add.

Not on exam. Combinatorial Proofs: Identity from counting same in two ways.

Pascal's Triangle Example:  $\binom{n+1}{k} = \binom{n}{k-1} + \binom{n}{k}$ .
First Rule of counting: Objects from a sequence of choices: *n<sub>i</sub>* possibilitities for *i*th choice :  $n_1 \times n_2 \times \cdots \times n_k$  objects.

Second Rule of counting: If order does not matter. Count with order: Divide number of orderings. Typically:  $\binom{n}{k}$ .

Stars and Bars: Sample *k* objects with replacement from *n*. Order doesn't matter: Typically:  $\binom{n+k-1}{n-1} = \binom{n+k-1}{k}$ .

Inclusion/Exclusion: two sets of objects.

Add number of each subtract intersection of sets. Sum Rule: If disjoint just add.

Not on exam. Combinatorial Proofs: Identity from counting same in two ways.

Pascal's Triangle Example:  $\binom{n+1}{k} = \binom{n}{k-1} + \binom{n}{k}$ . RHS: Number of subsets of  $n+1$  items size  $k$ .

First Rule of counting: Objects from a sequence of choices: *n<sub>i</sub>* possibilitities for *i*th choice :  $n_1 \times n_2 \times \cdots \times n_k$  objects.

Second Rule of counting: If order does not matter. Count with order: Divide number of orderings. Typically:  $\binom{n}{k}$ .

Stars and Bars: Sample *k* objects with replacement from *n*. Order doesn't matter: Typically:  $\binom{n+k-1}{n-1} = \binom{n+k-1}{k}$ .

Inclusion/Exclusion: two sets of objects.

Add number of each subtract intersection of sets. Sum Rule: If disjoint just add.

Not on exam. Combinatorial Proofs: Identity from counting same in two ways.

Pascal's Triangle Example:  $\binom{n+1}{k} = \binom{n}{k-1} + \binom{n}{k}$ . RHS: Number of subsets of *n*+1 items size *k*. LHS:  $\binom{n}{k-1}$  counts subsets of  $n+1$  items with first item.

First Rule of counting: Objects from a sequence of choices: *n<sub>i</sub>* possibilitities for *i*th choice :  $n_1 \times n_2 \times \cdots \times n_k$  objects.

Second Rule of counting: If order does not matter. Count with order: Divide number of orderings. Typically:  $\binom{n}{k}$ .

Stars and Bars: Sample *k* objects with replacement from *n*. Order doesn't matter: Typically:  $\binom{n+k-1}{n-1} = \binom{n+k-1}{k}$ .

Inclusion/Exclusion: two sets of objects.

Add number of each subtract intersection of sets. Sum Rule: If disjoint just add.

Not on exam. Combinatorial Proofs: Identity from counting same in two ways.

Pascal's Triangle Example:  $\binom{n+1}{k} = \binom{n}{k-1} + \binom{n}{k}$ . RHS: Number of subsets of *n*+1 items size *k*. LHS:  $\binom{n}{k-1}$  counts subsets of  $n+1$  items with first item.  $\binom{n}{k}$  counts subsets of  $n+1$  items without first item.

First Rule of counting: Objects from a sequence of choices: *n<sub>i</sub>* possibilitities for *i*th choice :  $n_1 \times n_2 \times \cdots \times n_k$  objects.

Second Rule of counting: If order does not matter. Count with order: Divide number of orderings. Typically:  $\binom{n}{k}$ .

Stars and Bars: Sample *k* objects with replacement from *n*. Order doesn't matter: Typically:  $\binom{n+k-1}{n-1} = \binom{n+k-1}{k}$ .

Inclusion/Exclusion: two sets of objects.

Add number of each subtract intersection of sets. Sum Rule: If disjoint just add.

Not on exam. Combinatorial Proofs: Identity from counting same in two ways.

Pascal's Triangle Example:  $\binom{n+1}{k} = \binom{n}{k-1} + \binom{n}{k}$ . RHS: Number of subsets of *n*+1 items size *k*. LHS:  $\binom{n}{k-1}$  counts subsets of  $n+1$  items with first item.  $\binom{n}{k}$  counts subsets of  $n+1$  items without first item. Disjoint

First Rule of counting: Objects from a sequence of choices: *n<sub>i</sub>* possibilitities for *i*th choice :  $n_1 \times n_2 \times \cdots \times n_k$  objects.

Second Rule of counting: If order does not matter. Count with order: Divide number of orderings. Typically:  $\binom{n}{k}$ .

Stars and Bars: Sample *k* objects with replacement from *n*. Order doesn't matter: Typically:  $\binom{n+k-1}{n-1} = \binom{n+k-1}{k}$ .

Inclusion/Exclusion: two sets of objects.

Add number of each subtract intersection of sets. Sum Rule: If disjoint just add.

Not on exam. Combinatorial Proofs: Identity from counting same in two ways.

Pascal's Triangle Example:  $\binom{n+1}{k} = \binom{n}{k-1} + \binom{n}{k}$ . RHS: Number of subsets of *n*+1 items size *k*. LHS:  $\binom{n}{k-1}$  counts subsets of  $n+1$  items with first item.  $\binom{n}{k}$  counts subsets of  $n+1$  items without first item. Disjoint – so add!